# **last time (1)**

consistency via careful ordering avoid writing pointers to bad data can scan entire filesystem for allocated but unused stuff

consistency via redo logging write intended operations to log before performing them write whether committed or not — uncommitted means nothing done on failure, redo operations in log if committed"

# **last time (2)**

handle data loss via redundancy

 $mirror - just$  make two copies erasure coding — store extra data that allows recovery if *K* of *N* parts lost

multiple versions via copy-on-write snapshots filesystem maintains array of versions different versions use one copy of common data modify one version: copy+modify parts that are changed extra indirection to minimize what's needs copying (e.g. split inode array)

#### **snapshots**

filesystem snapshots

idea: filesystem keeps old versions of files around accidental deletion? old version stil there eventually discard some old versions

can access snapshot of files at prior time

#### **snapshots**

filesystem snapshots

idea: filesystem keeps old versions of files around accidental deletion? old version stil there eventually discard some old versions

can access snapshot of files at prior time

mechanism: copy-on-write

changing file makes new copy of filesystem

common parts shared between versions

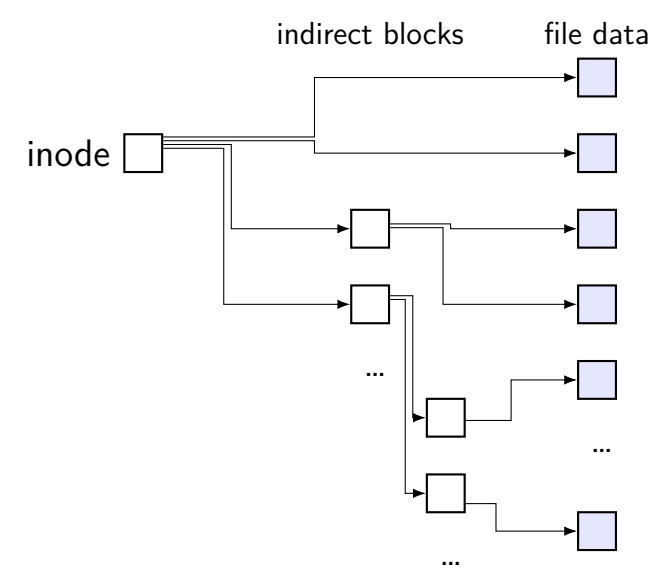

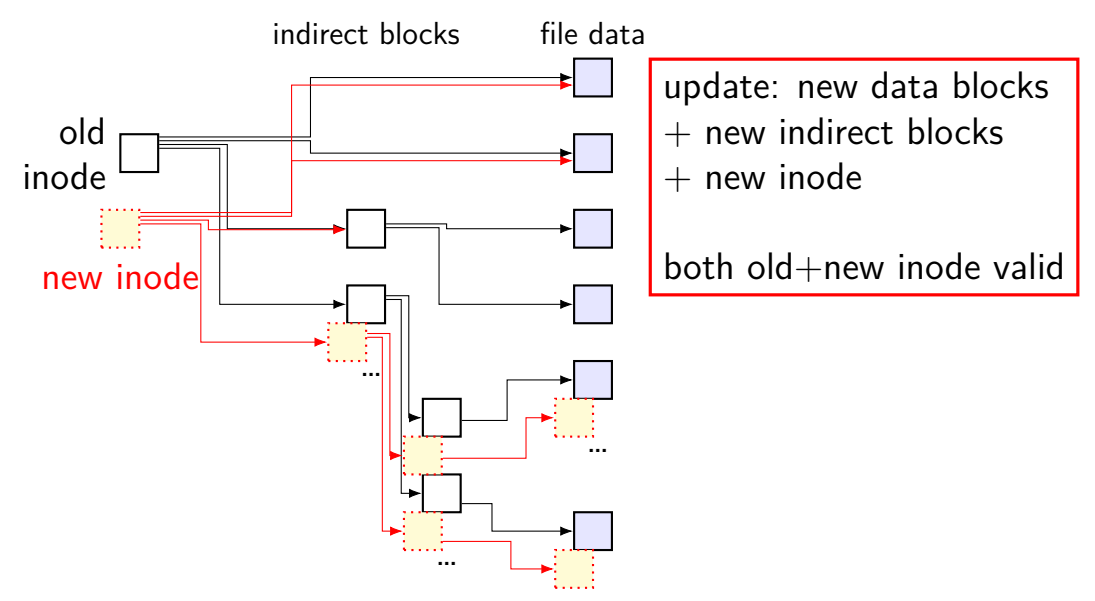

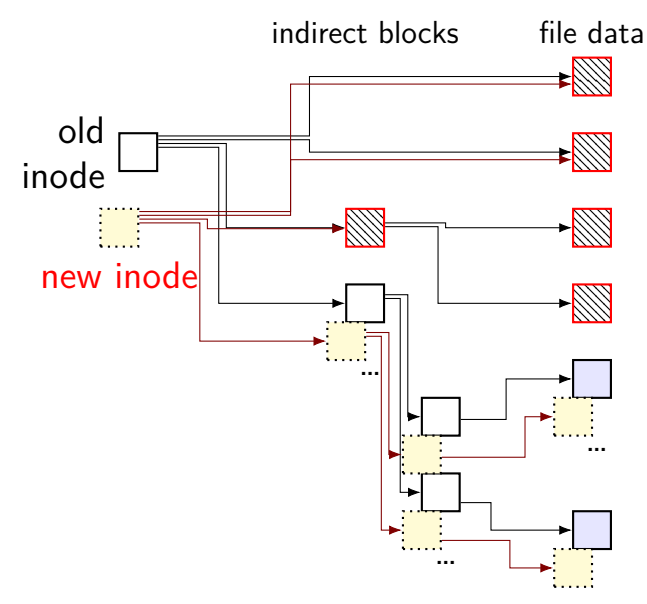

unchanged parts of file shared

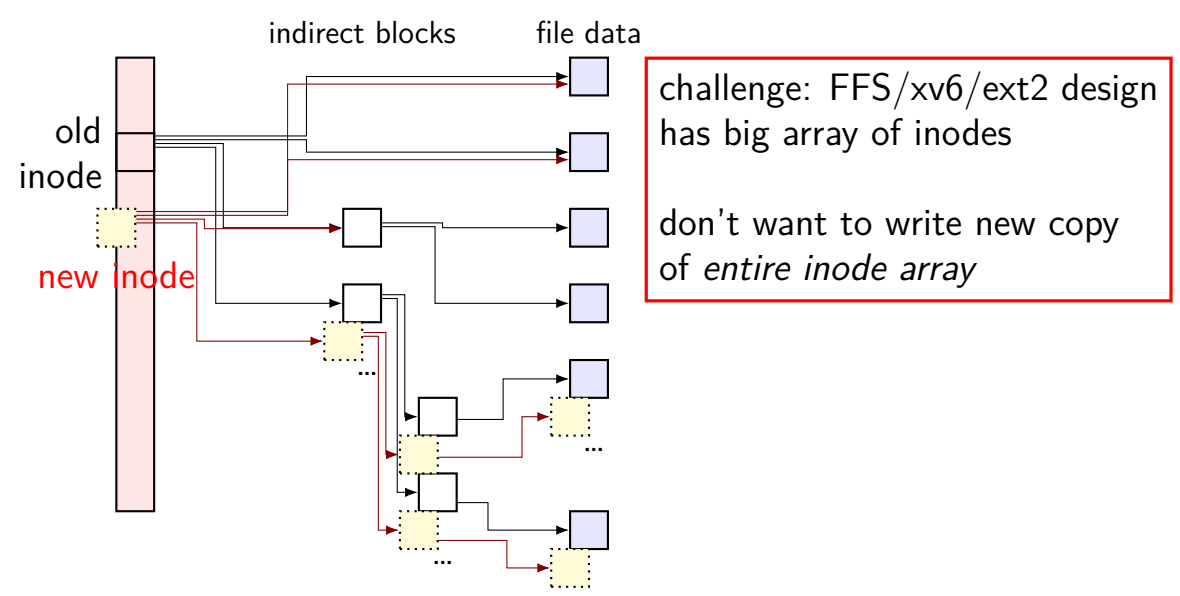

arrays of inodes split into pieces

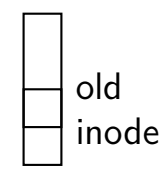

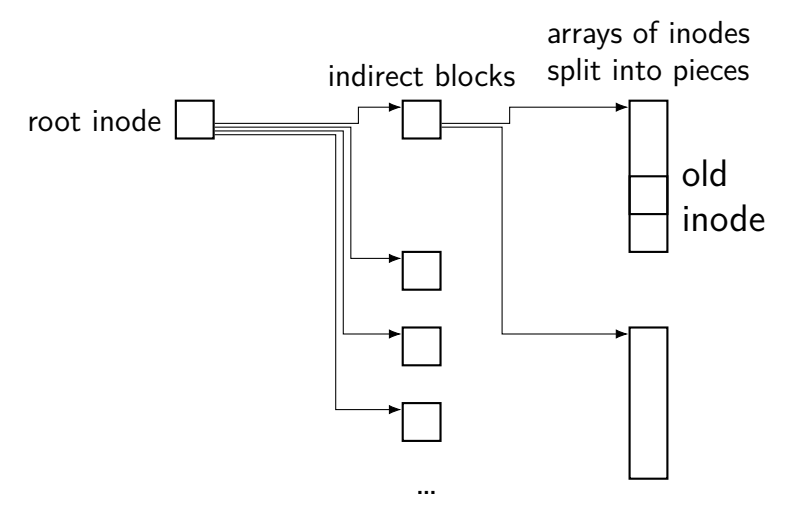

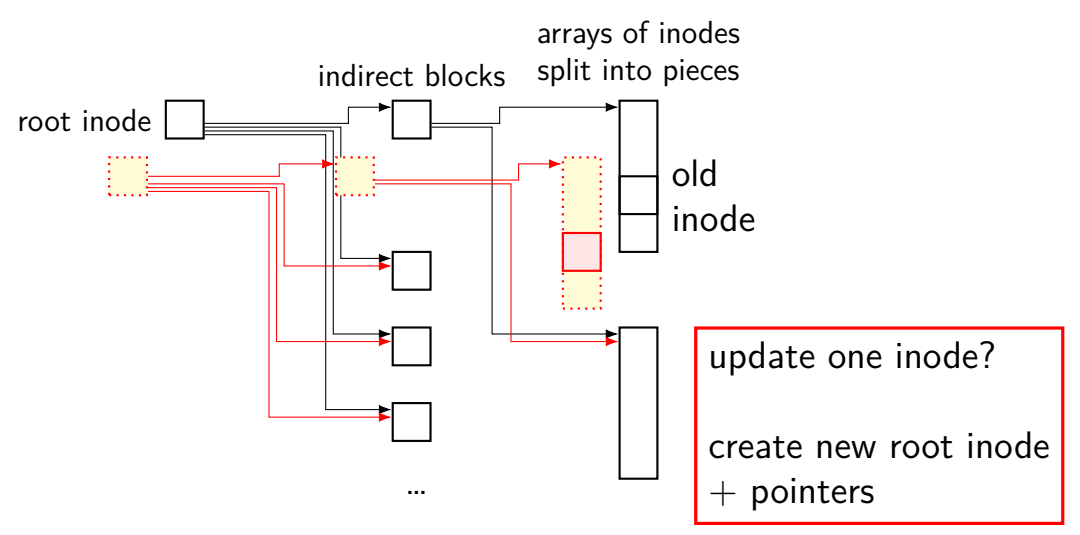

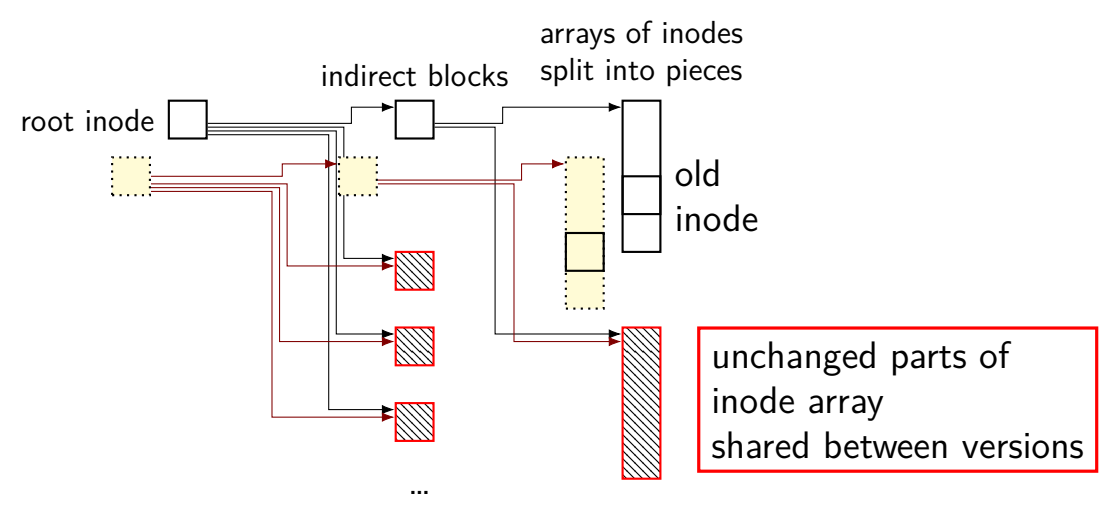

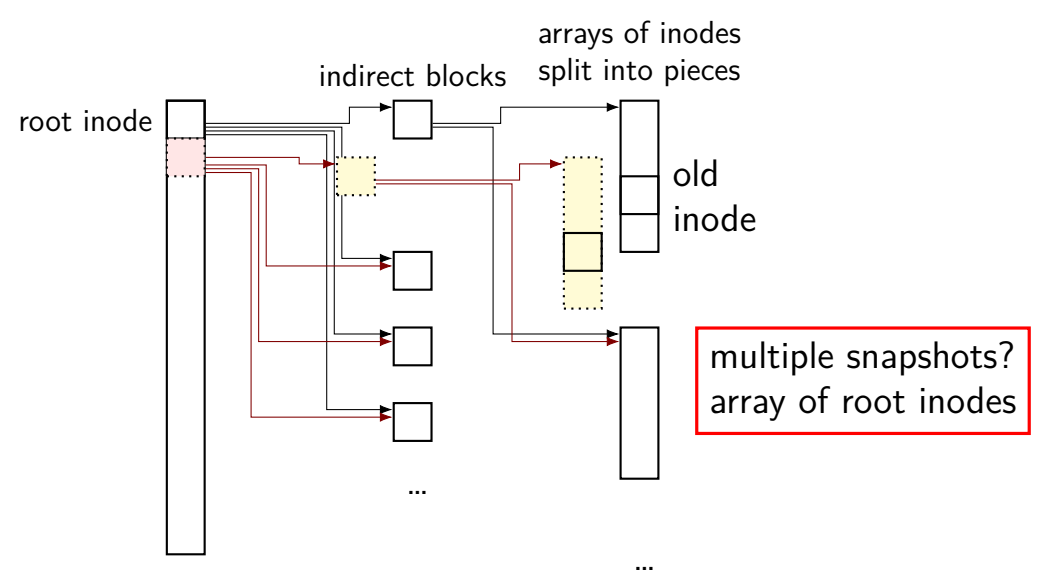

#### **copy-on-write indirection**

file update  $=$  replace with new version

array of versions of entire filesystem

only copy modified parts keep reference counts, like for paging assignment

lots of pointers — only change pointers where modifications happen

### **snapshots in practice**

ZFS supports this (if turned on)

example: .zfs/snapshots/11.11.18-06 pseudo-directory

contains contents of files at 11 November 2018 6AM

### **mounting filesystems**

Unix-like system

root filesystem appears as /

other filesystems appear as directory e.g. lab machines: my home dir is in filesystem at  $/net/zf15$ 

directories that are filesystems look like normal directories /net/zf15/.. is /net (even though in different filesystems)

#### **mounts on a dept. machine**

```
/dev/sda1 on / type ext4 (rw,errors=remount−ro)
proc on /proc type proc (rw,noexec,nosuid,nodev)
...
udev on /dev type devtmpfs (rw,mode=0755)
devpts on /dev/pts type devpts (rw,noexec,nosuid,gid=5,mode=0620)
tmpfs on /run type tmpfs (rw,noexec,nosuid,size=10%,mode=0755)
...
/dev/sda3 on /localtmp type ext4 (rw)
...
zfs1:/zf2 on /net/zf2 type nfs (rw,hard,intr,proto=udp,nfsvers=3,
                                noacl,sloppy,addr=128.143.136.9)
zfs3:/zf19 on /net/zf19 type nfs (rw,hard,intr,proto=udp,nfsvers=3,
                                  noacl,sloppy,addr=128.143.67.236)
zfs4:/sw on /net/sw type nfs (rw,hard,intr,proto=udp,nfsvers=3,
                              noacl,sloppy,addr=128.143.136.9)
zfs3:/zf14 on /net/zf14 type nfs (rw,hard,intr,proto=udp,nfsvers=3,
                                  noacl,sloppy,addr=128.143.67.236)
...
```
### **kernel FS abstractions**

Linux: virtual file system API

object-oriented, based on FFS-style filesystem

to implement a filesystem, create object types for: superblock (represents "header") inode (represents file) dentry (represents cached directory entry) file (represents open file)

common code handles directory traversal and caches directory traversals

common code handles file descriptors, etc.

### **distributed systems**

multiple machines working together to perform a single task

called a *distributed system* 

### **some distibuted systems models**

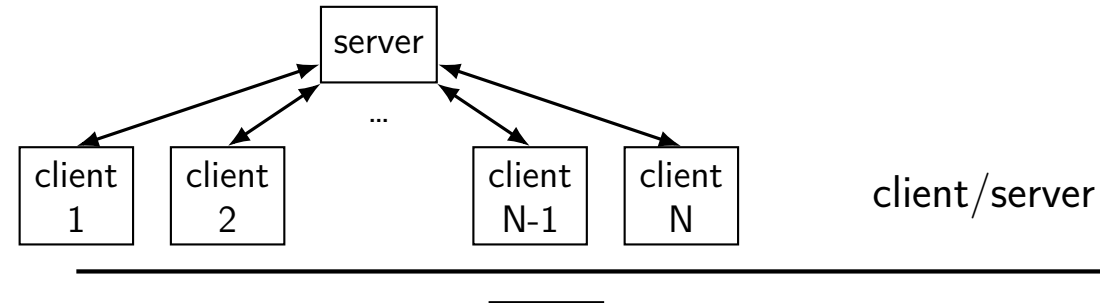

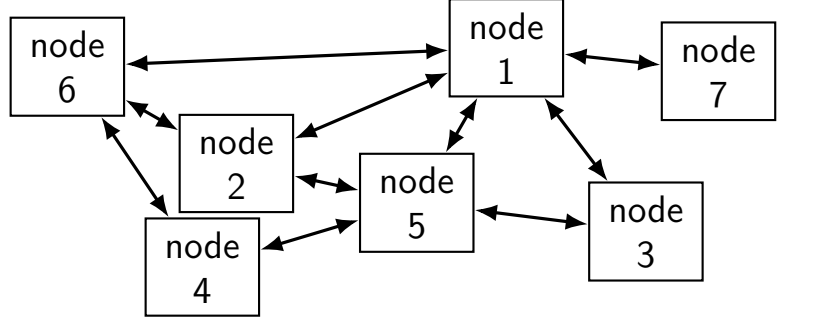

peer-to-peer

## **client/server model**

GET /index.html

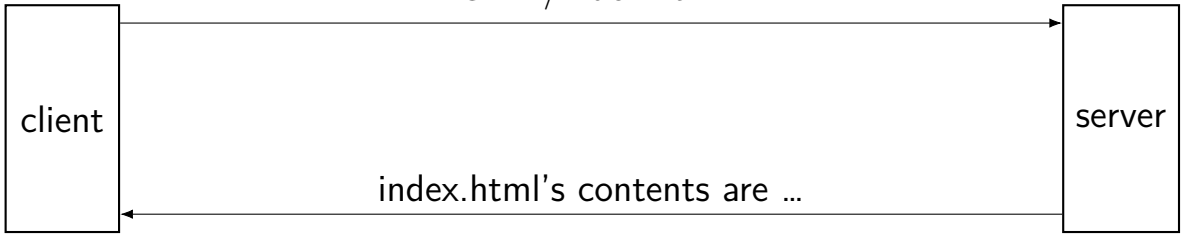

## **client/server model**

GET /index.html

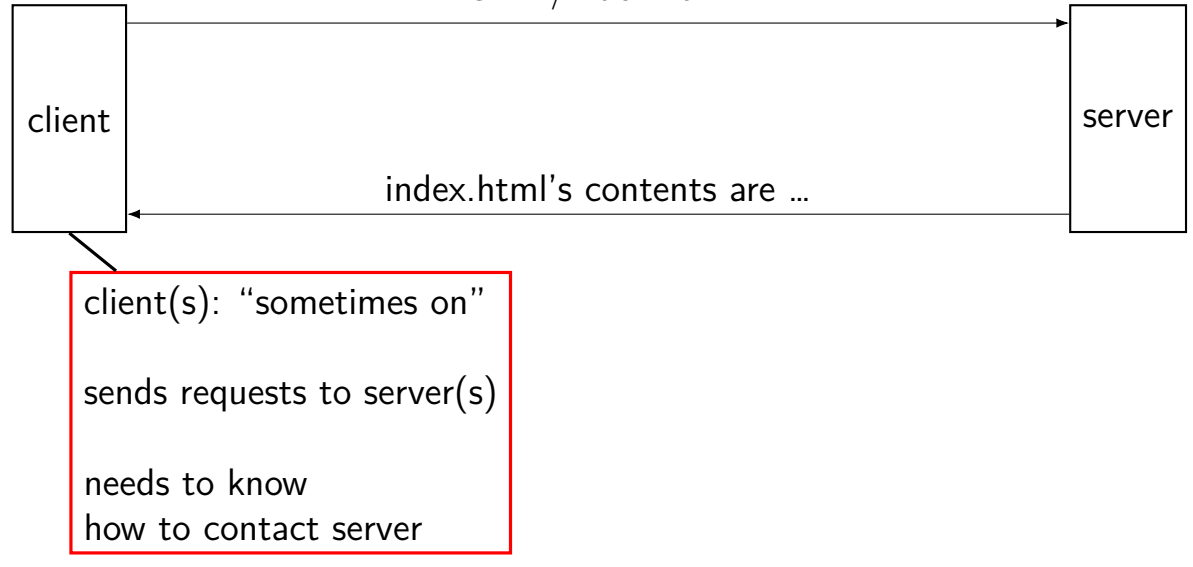

## **client/server model**

GET /index.html

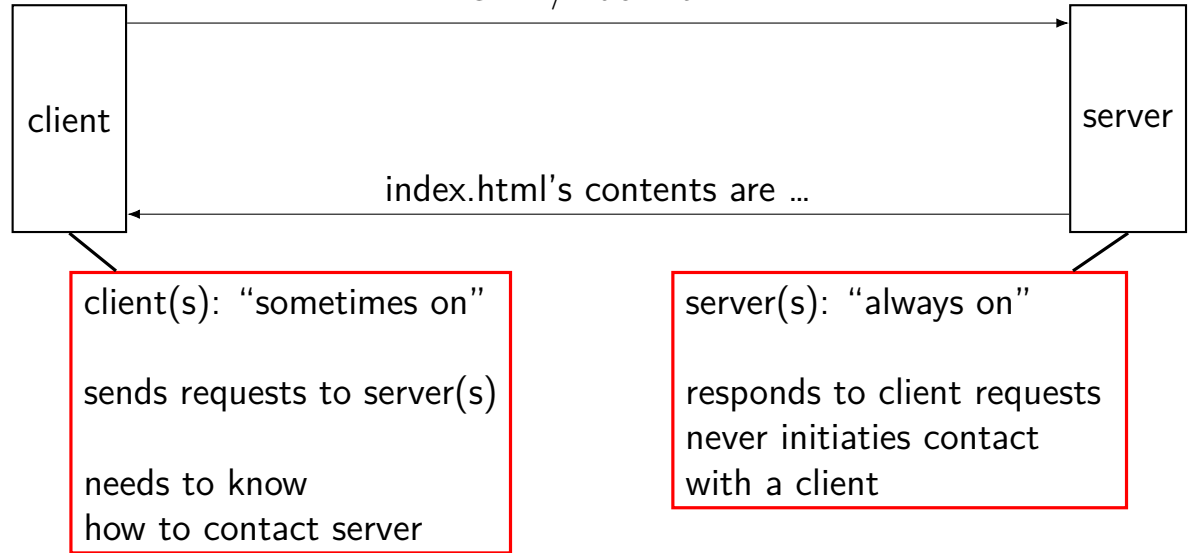

### **layers of servers?**

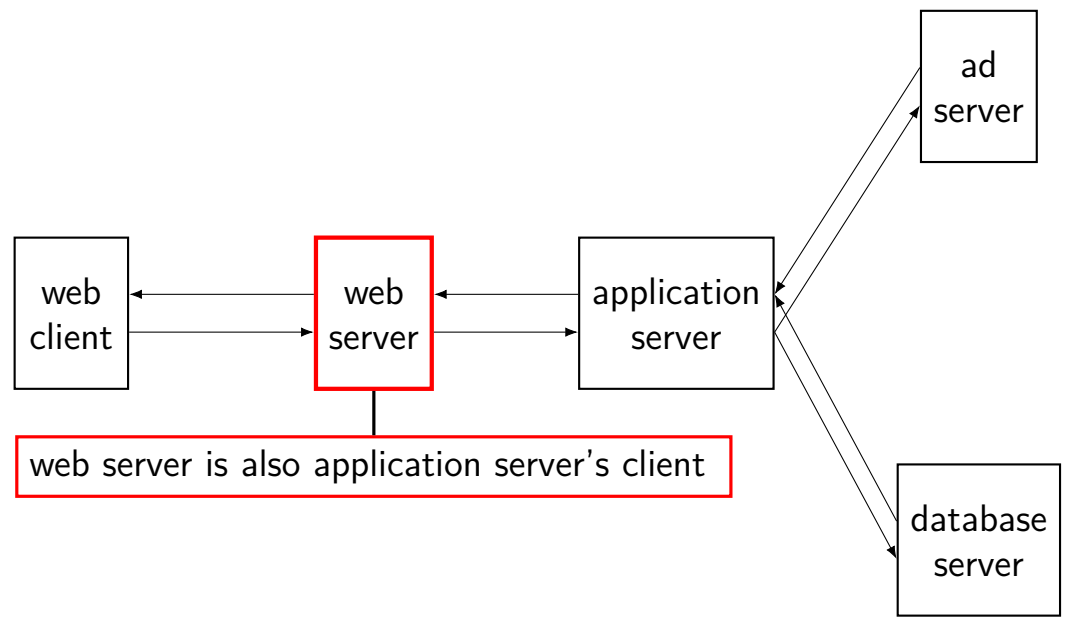

### **example: Wikipedia architecture**

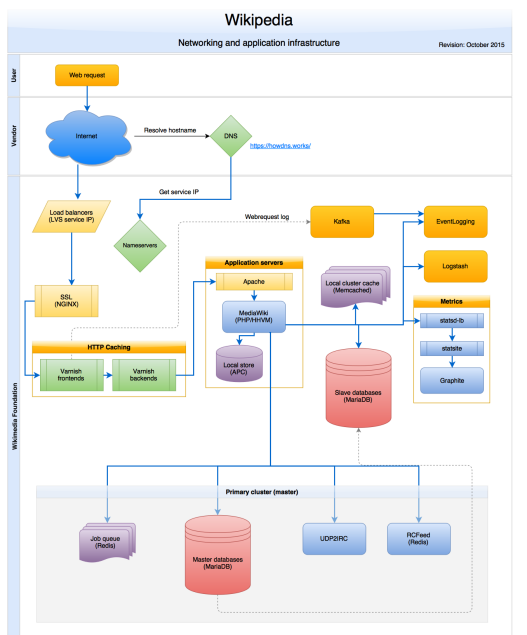

image by Timo Tijhof, via [https://commons.wikimedia.org/wiki/File:Wikipedia\\_webrequest\\_flow\\_2015-10.png](https://commons.wikimedia.org/wiki/File:Wikipedia_webrequest_flow_2015-10.png) 16

### **example: Wikipedia architecture (zoom)**

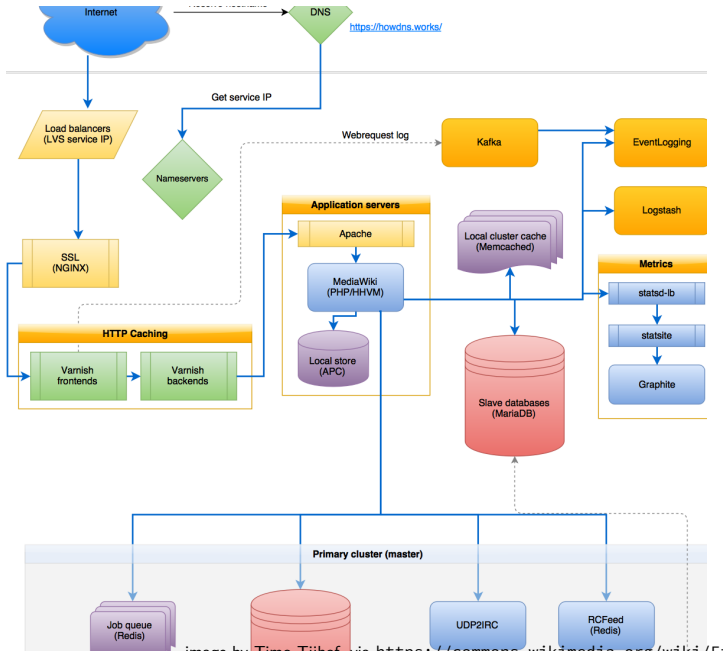

#### **peer-to-peer**

no always-on server everyone knows about hopefully, no one bottleneck — "scalability"

any machine can contact any other machine every machine plays an approx. equal role?

set of machines may change over time

### **why distributed?**

multiple machine owners collaborating

delegation of responsiblity to other entity put (part of) service "in the cloud"

combine many cheap machines to replace expensive machine easier to add incrementally

redundancy — one machine can fail and system still works?

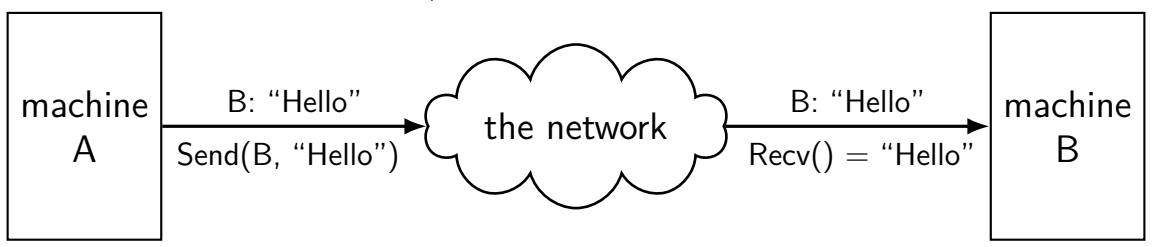

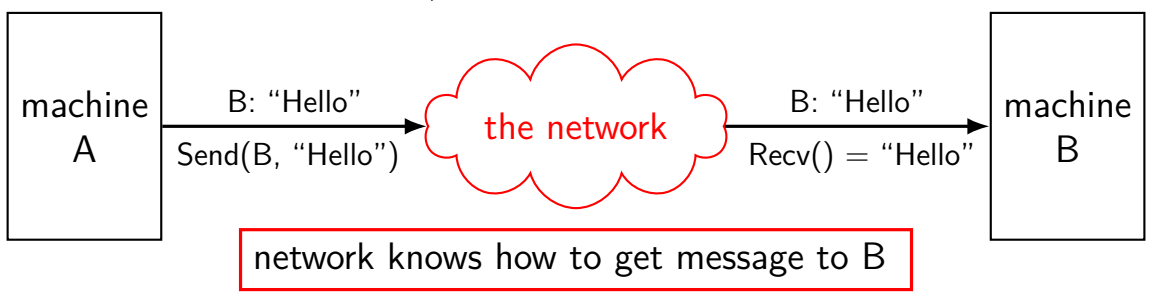

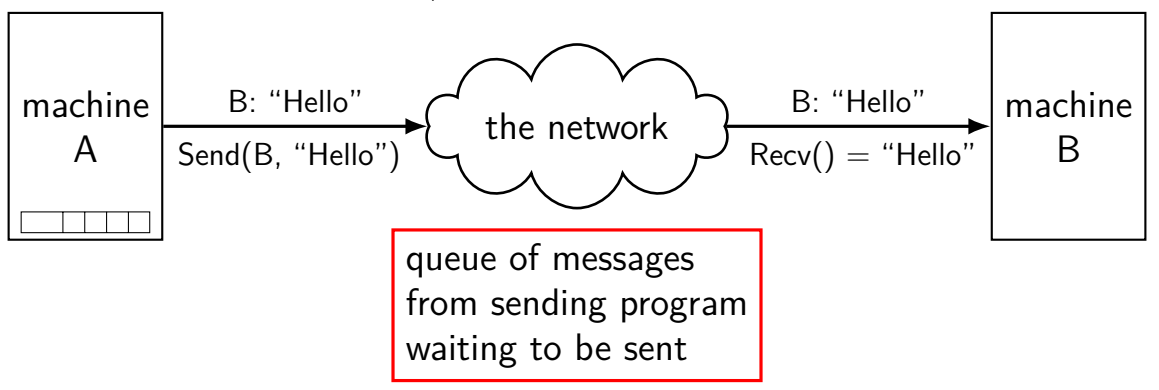

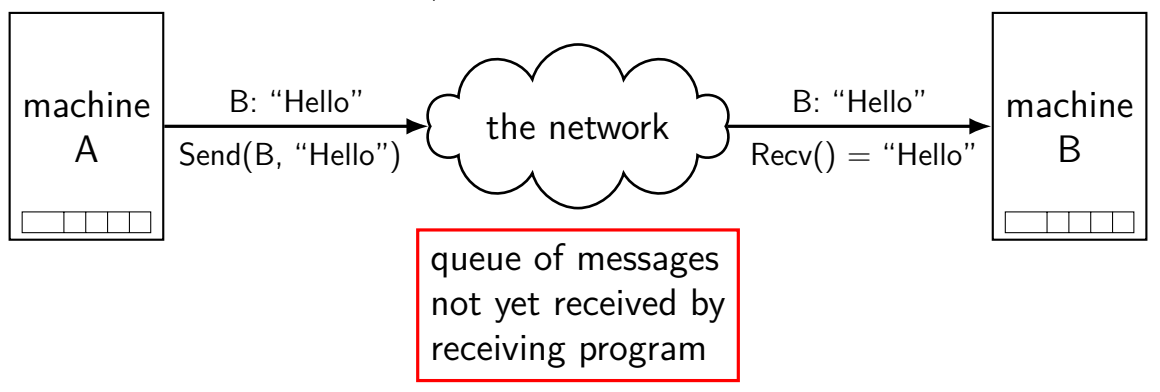

#### **what about servers?**

client/server model: server wants to reply to clients

might want to send/receive multiple messages

#### **what about servers?**

client/server model: server wants to reply to clients

might want to send/receive multiple messages

can build this with mailbox idea send a 'return address' need to track related messages

common abstraction that does this: the connection

#### **extension: conections**

connections: two-way channel for messages

extra operations: connect, accept

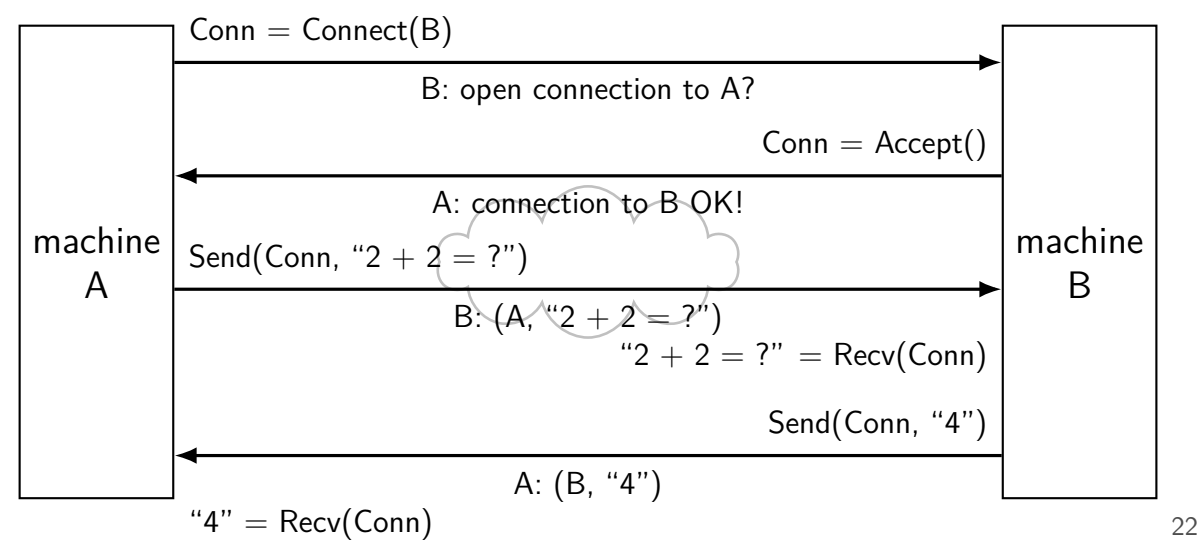
# **connections versus pipes**

connections look kinda like two-direction pipes

in fact, in POSIX will have the same API:

each end gets file descriptor representing connection

can use read() and write()

## **connections over mailboxes**

real Internet: mailbox-style communication send packets to particular mailboxes no gaurentee on order, when received no relationship between

connections implemented on top of this

full details: take networking (CS/ECE 4457)

quick summary — next slide

# **connection missing pieces?**

how to specify the machine?

multiple programs on one machine? who gets the message?

### **names and addresses**

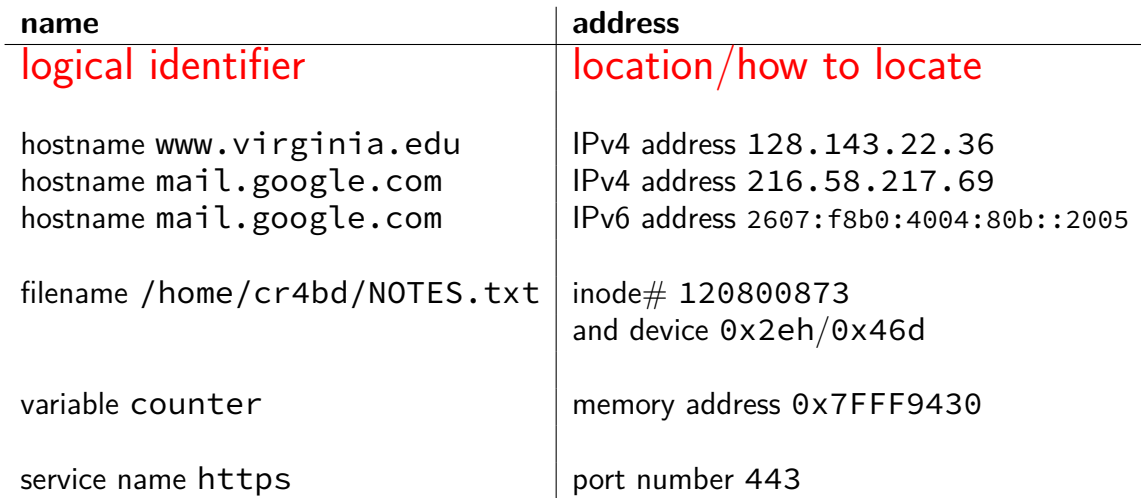

#### **hostnames**

typically use domain name system (DNS) to find machine names

maps logical names like www.virginia.edu chosen for humans hierarchy of names

…to addresses the network can use to move messages numbers ranges of numbers assigned to different parts of the network network routers knows "send this range of numbers goes this way"

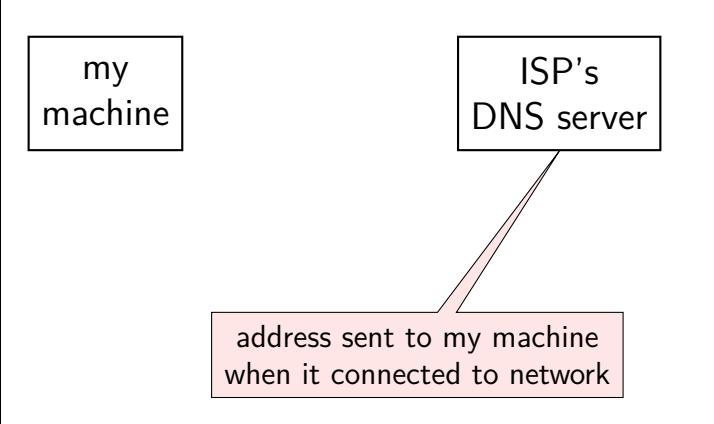

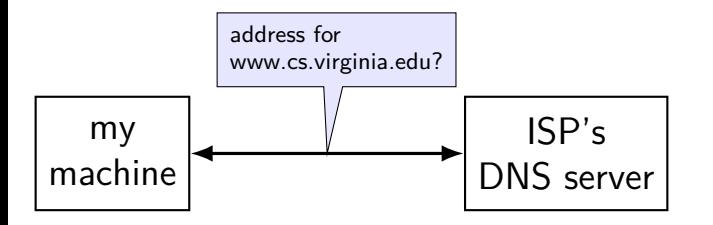

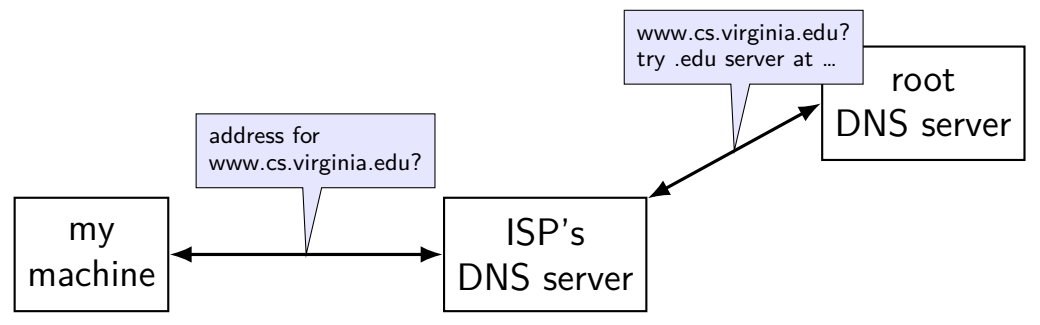

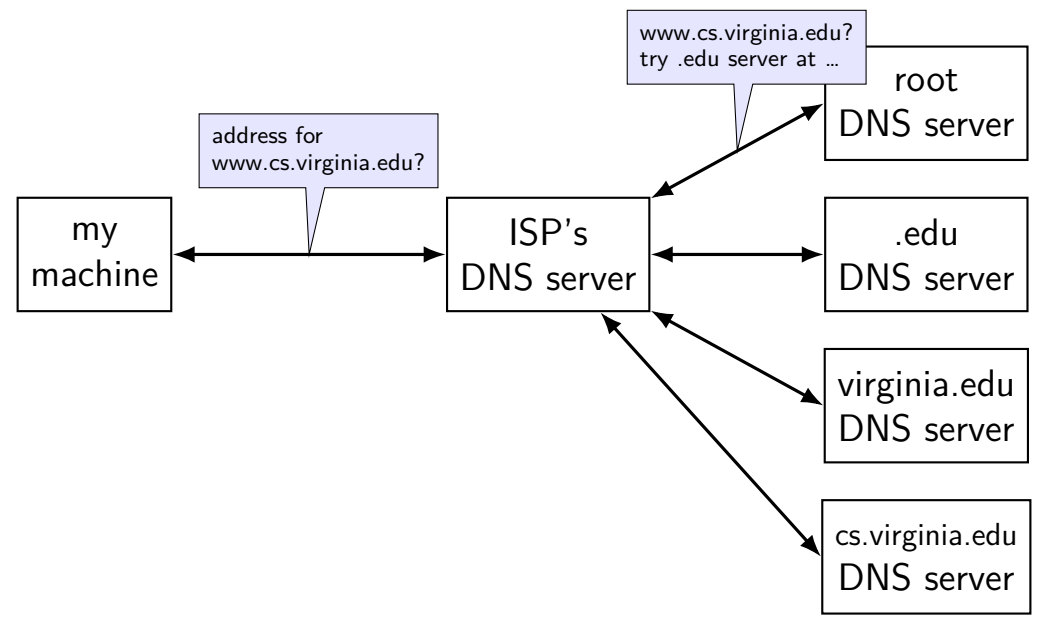

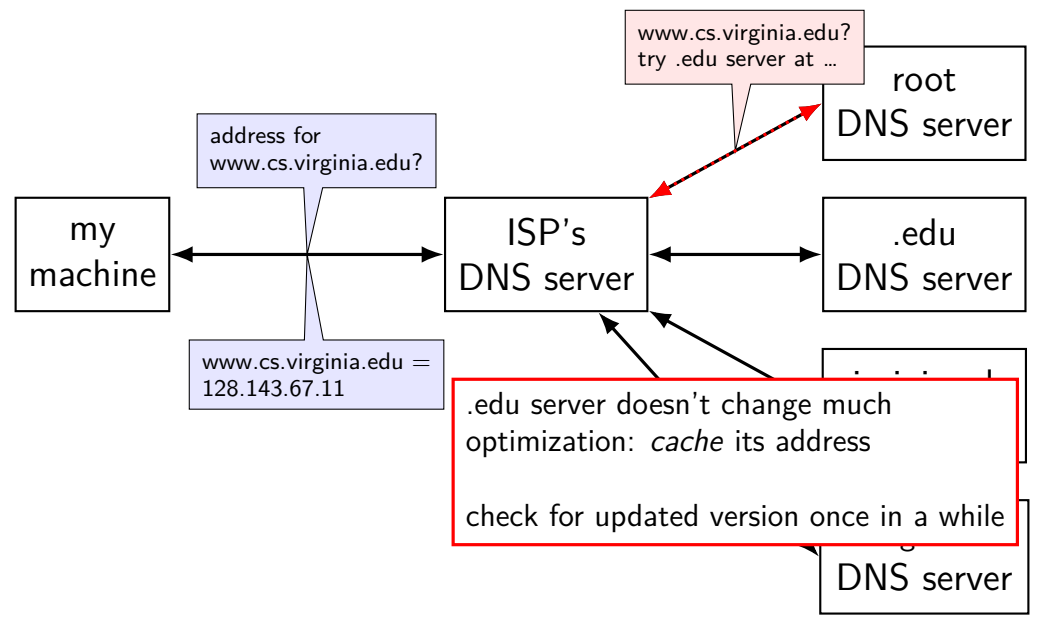

# **IPv4 addresses**

#### 32-bit numbers

#### typically written like 128.143.67.11

four 8-bit decimal values separated by dots first part is most significant same as  $128 \cdot 256^3 + 143 \cdot 256^2 + 67 \cdot 256 + 11 = 2156782459$ 

#### organizations get blocks of IPs

e.g. UVa has 128.143.0.0–128.143.255.255 e.g. Google has 216.58.192.0–216.58.223.255 and 74.125.0.0–74.125.255.255 and 35.192.0.0–35.207.255.255

#### **IPv4 addresses and routing tables**

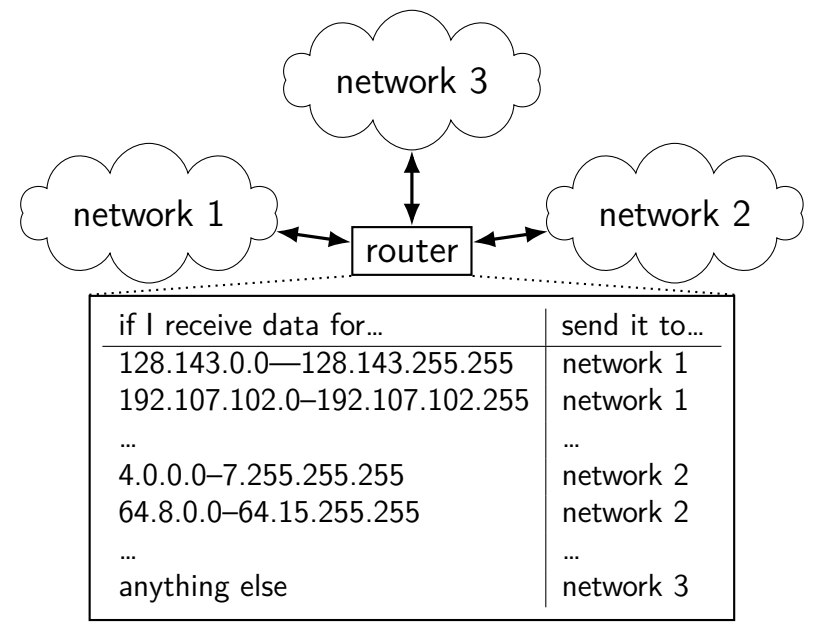

## **selected special IPv4 addresses**

#### 127.0.0.0 — 127.255.255.255 — localhost

AKA loopback the machine we're on typically only 127.0.0.1 is used

192.168.0.0–192.168.255.255 and 10.0.0.0–10.255.255.255 and 172.16.0.0–172.31.255.255

> "private" IP addresses not used on the Internet commonly connected to Internet with network address translation also 100.64.0.0–100.127.255.255 (but with restrictions)

#### 169.254.0.0-169.254.255.255

link-local addresses — 'never' forwarded by routers

#### **network address translation**

- IPv4 addresses are kinda scarce
- solution: *convert* many private addrs. to one public addr.
- locally: use private IP addresses for machines
- outside: private IP addresses become a single public one commonly how home networks work (and some ISPs)

# **IPv6 addresses**

IPv6 like IPv4, but with 128-bit numbers

- written in hex, 16-bit parts, seperated by colons (:)
- strings of 0s represented by double-colons (::)
- typically given to users in blocks of  $2^{80}$  or  $2^{64}$  addresses no need for address translation?

 $2607:fsb0:400d:c00::6a =$ 

2607:f8b0:400d:0c00:0000:0000:0000:006a

2607f8b0400d0c00000000000000006aSIXTEEN

# **selected special IPv6 addresses**

 $: 1 =$  localhost

#### anything starting with  $f$ e $80 =$  link-local addresses never forwarded by routers

## **port numbers**

we run multiple programs on a machine

IP addresses identifying machine — not enough

## **port numbers**

we run multiple programs on a machine IP addresses identifying machine — not enough

so, add 16-bit port numbers think: multiple PO boxes at address

## **port numbers**

we run multiple programs on a machine IP addresses identifying machine — not enough

so, add 16-bit port numbers think: multiple PO boxes at address

0–49151: typically assigned for particular services  $80 =$  http,  $443 =$  https,  $22 =$  ssh, ...

49152–65535: allocated on demand default "return address" for client connecting to server

#### **protocols**

 $protocol = agreement on how to communicate$ 

sytnax (format of messages, etc.)

semantics (meaning of messages — actions to take, etc.)

## **human protocol: telephone**

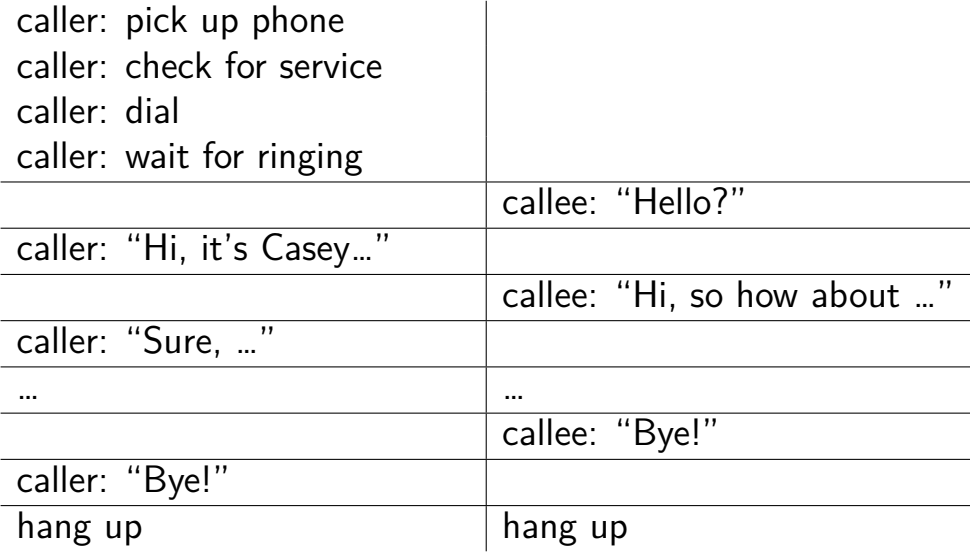

## **layered protocols**

IP: protocol for sending data by IP addresses mailbox model limited message size

UDP: send datagrams built on IP still mailbox model, but with port numbers

TCP: reliable connections built on IP adds port numbers adds resending data if error occurs splits big amounts of data into many messages

HTTP: protocol for sending files, etc. built on TCP

# **other notable protocols (transport layer)**

TLS: Transport Layer Security — built on TCP like TCP, but adds encryption  $+$  authentication

SSH: secure shell (remote login) — built on TCP

SCP/SFTP: secure copy/secure file transfer — built on SSH

HTTPS: HTTP, but over TLS instead of TCP

FTP: file transfer protocol

# **other notable protocols (transport layer)**

TLS: Transport Layer Security — built on TCP like TCP, but adds encryption  $+$  authentication

SSH: secure shell (remote login) — built on TCP

SCP/SFTP: secure copy/secure file transfer — built on SSH

HTTPS: HTTP, but over TLS instead of TCP

FTP: file transfer protocol

#### **sockets**

socket: POSIX abstraction of network I/O queue any kind of network can also be used between processes on same machine

a kind of file descriptor

#### **connected sockets**

sockets can represent a connection

#### act like bidirectional pipe

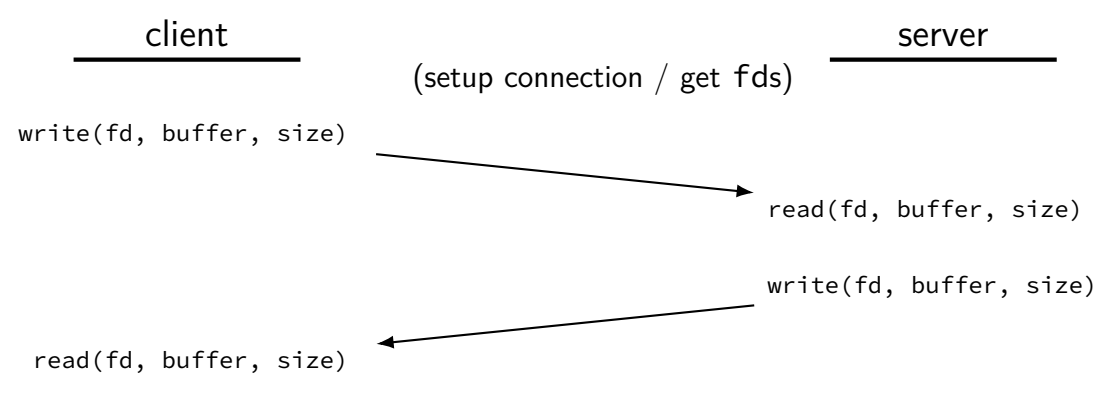

# **echo client/server**

}

```
void client for connection(int socket fd) {
    int n; char send buf[MAX SIZE]; char recv buf[MAX SIZE];
    while (prompt for input(send buf, MAX SIZE)) {
        n = write(socket_fd, send_buf, strlen(send_buf));
        if (n != strlen(send buf)) \{ \ldotserror?...}
        n = read(socket_fd, recv_buf, MAX_SIZE);
        if (n <= 0) return; // error or EOF
        write(STDOUT FILENO, recv buf, n);
    }
}
```

```
void server for connection(int socket fd) {
    int read count, write count; char request buf[MAX SIZE];
    while (1) {
        read count = read(socket fd, request buf, MAX SIZE);
        if (read count \leq 0) return; // error or EOF
        write_count = write(socket_fd, request_buf, read_count);
        if (read count != write count) \{ \ldotserror?...}
    }
```
# **echo client/server**

```
void client for connection(int socket fd) {
    int n; char send buf[MAX SIZE]; char recv buf[MAX SIZE];
    while (prompt for input(send buf, MAX SIZE)) {
        n = write(socket_fd, send_buf, strlen(send_buf));
        if (n != strlen(send buf)) \{ \ldotserror?...}
        n = read(socket_fd, recv_buf, MAX_SIZE);
        if (n <= 0) return; // error or EOF
        write(STDOUT FILENO, recv buf, n);
    }
}
```

```
void server for connection(int socket fd) {
    int read count, write count; char request buf[MAX SIZE];
    while (1) {
        read count = read(sockets~fd, request~buf, MAX~SIZE);if (read count \leq 0) return; // error or EOF
        write count = write(socket fd, request buf, read count);
        if (read count != write count) \{ \ldotserror?...}
    }
}
```
# **echo client/server**

}

```
void client for connection(int socket fd) {
    int n; char send buf[MAX SIZE]; char recv buf[MAX SIZE];
    while (prompt for input(send buf, MAX SIZE)) {
        n = write(socket_fd, send_buf, strlen(send_buf));
        if (n != strlen(send buf)) \{ \ldotserror?...}
        n = read(socket_fd, recv_buf, MAX_SIZE);
        if (n <= 0) return; // error or EOF
        write(STDOUT FILENO, recv buf, n);
    }
}
```

```
void server for connection(int socket fd) {
    int read count, write count; char request buf[MAX SIZE];
    while (1) {
        read count = read(socket fd, request buf, MAX SIZE);
        if (read count \leq 0) return; // error or EOF
        write count = write(sockets~fd, request~buf, read~count);if (read count != write count) \{ \ldotserror?...}
    }
```
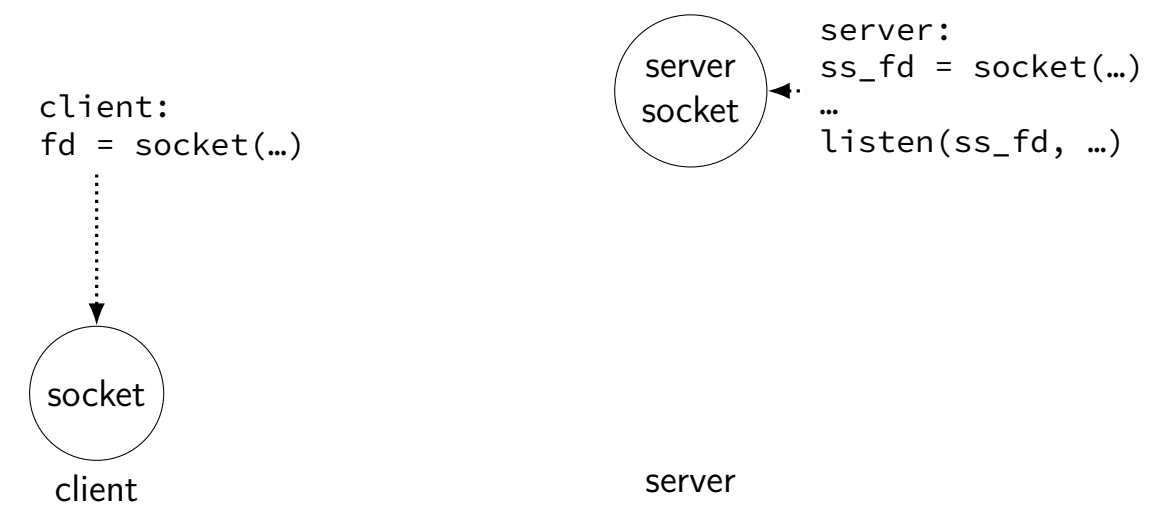

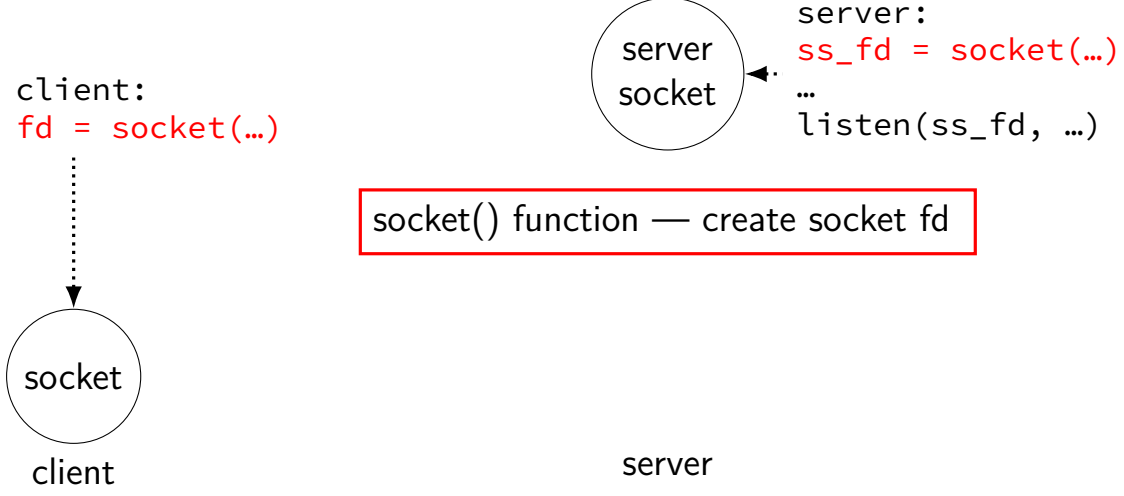

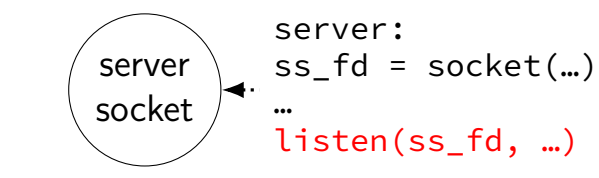

socket client

client:

 $fd = socket(...)$ 

listen() — turn socket into server socket still has a file descriptor, but … can only accept() — create normal socket

server

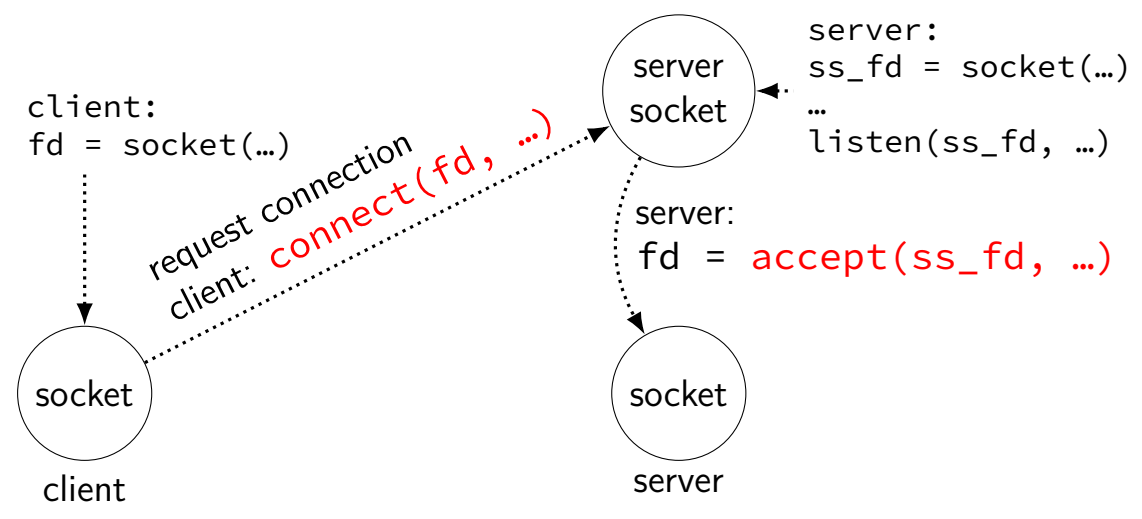

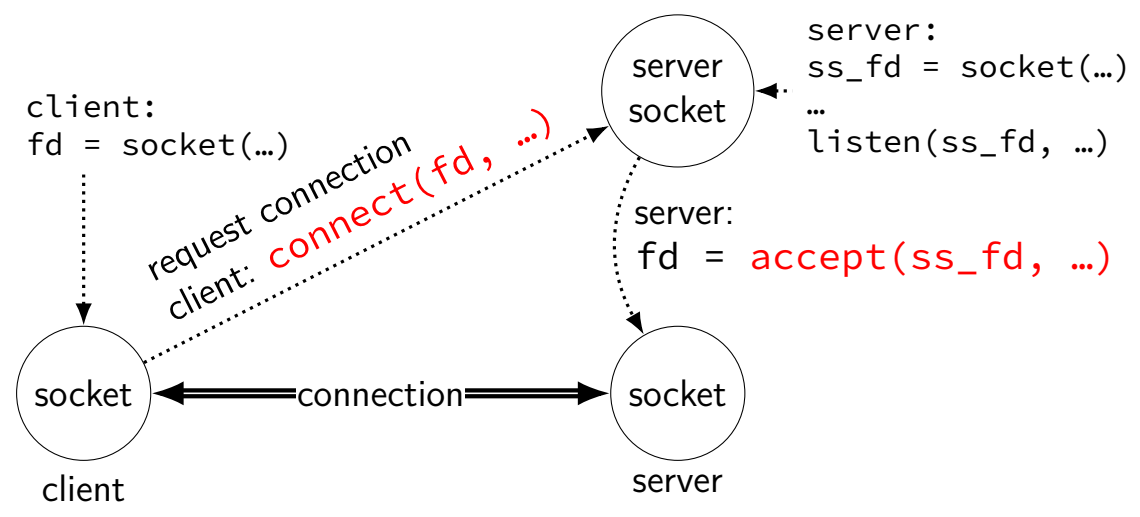

# **connections in TCP/IP**

connection identified by 5-tuple used to mark messages sent on network used by OS to lookup "where is the file descriptor?"

(protocol=TCP, local IP addr., local port, remote IP addr., remote port) how messages are tagged on the network (other notable protocol value: UDP)

both ends always have an address+port

what is the IP address, port number? set with  $\binom{1}{1}$  function typically always done for servers, not done for clients system will choose default if you don't

# **connections on my desktop**

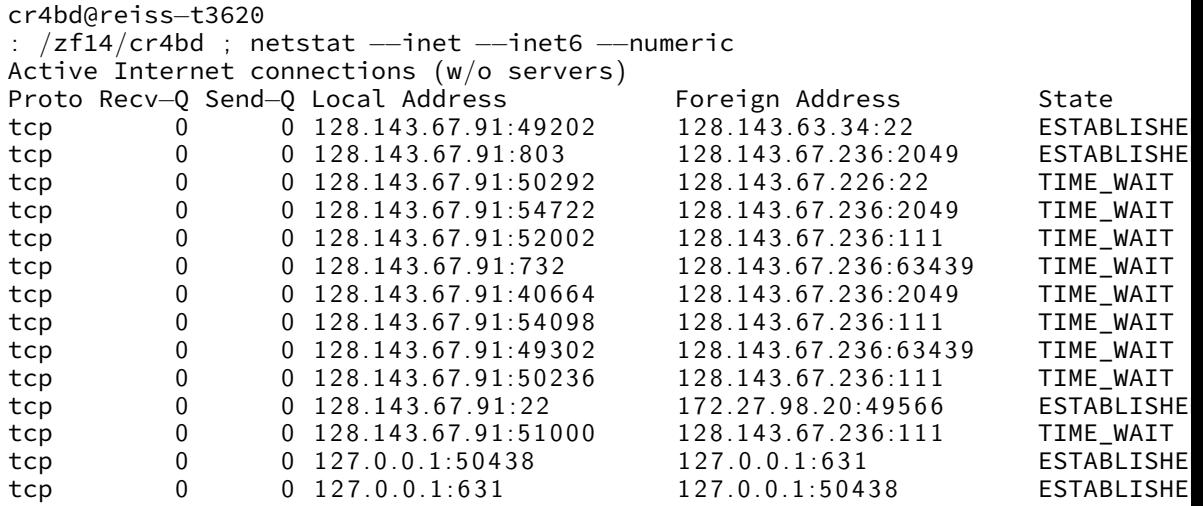
#### **client/server flow (one connection at a time)** create client socket connect socket to server hostname:port (gets assigned local host:port) write request ... read response close socket create server socket bind to host:port start listening for connections accept a new connection (get connection socket)  $\rightarrow$  read request from connection socket write response to connection socket close connection socket

## **client/server flow (one connection at a time)**

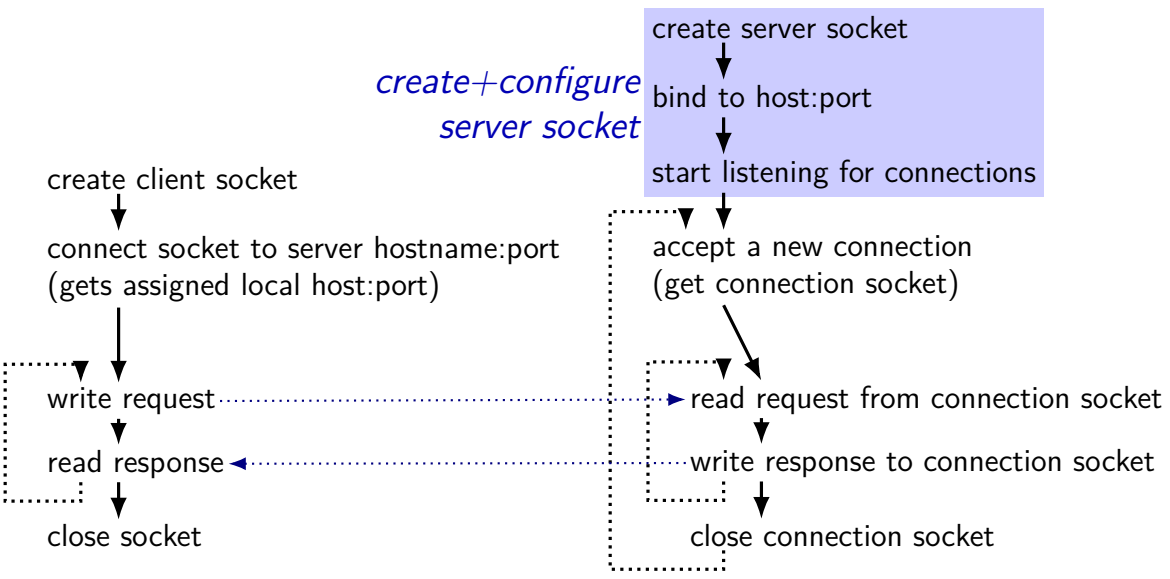

#### **client/server flow (one connection at a time)** setup pair of connection sockets (fd's) create client socket connect socket to server hostname:port (gets assigned local host:port) write request .. read response close socket create server socket bind to host:port start listening for connections accept a new connection (get connection socket)  $\rightarrow$  read request from connection socket write response to connection socket close connection socket

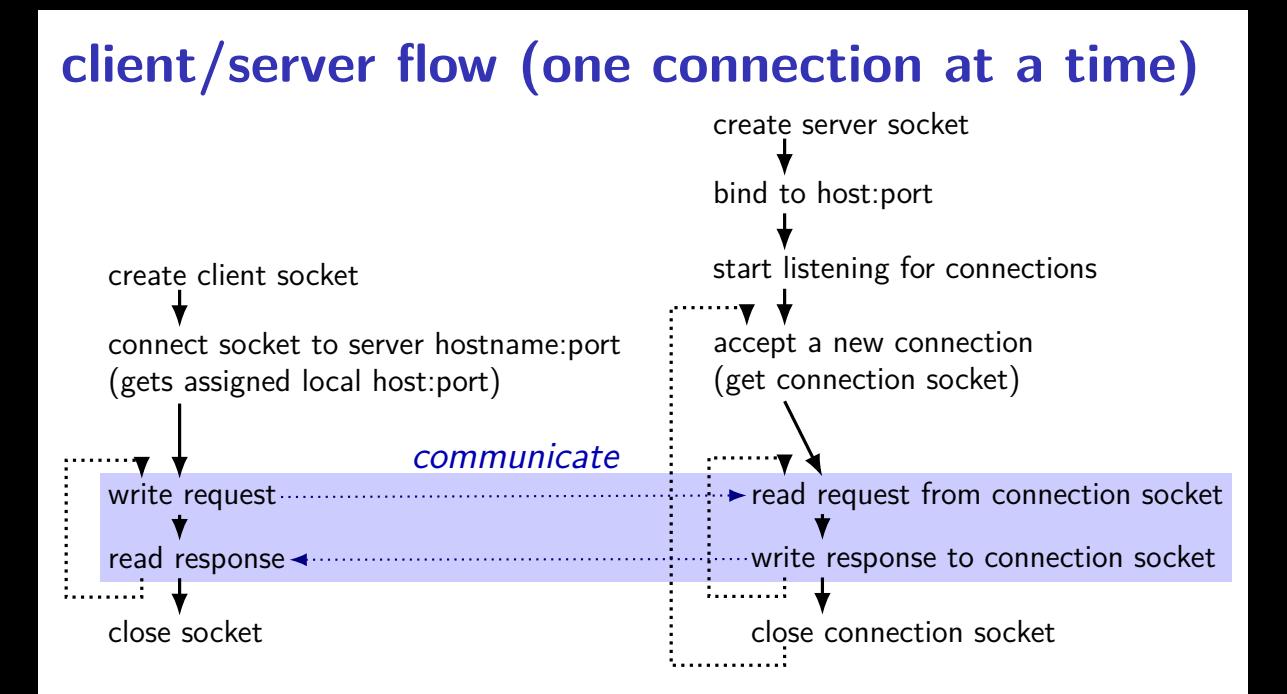

## **client/server flow (one connection at a time)**

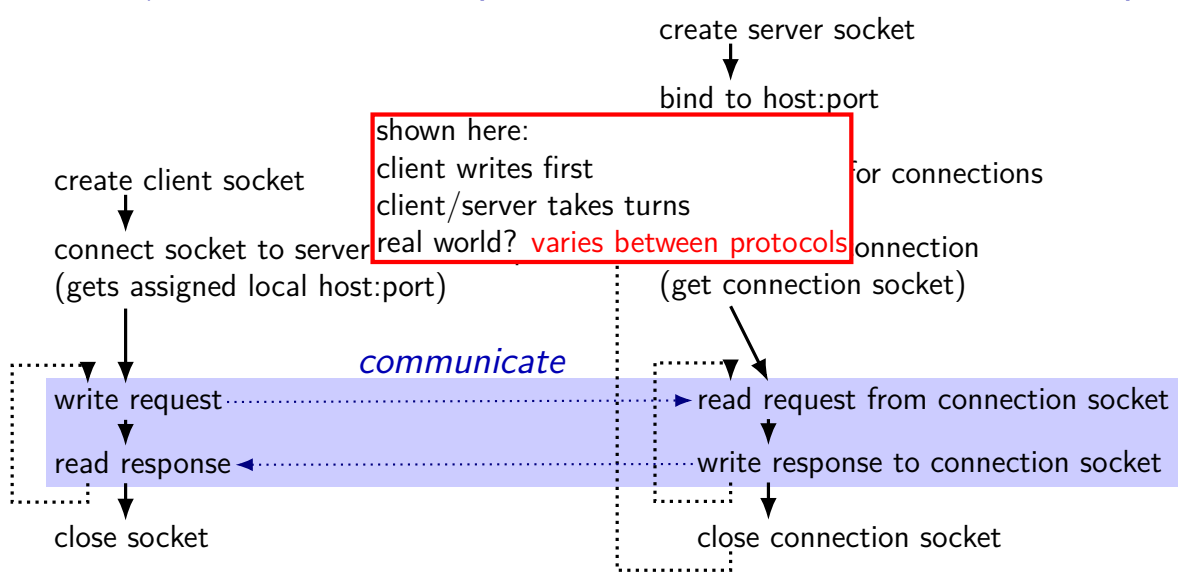

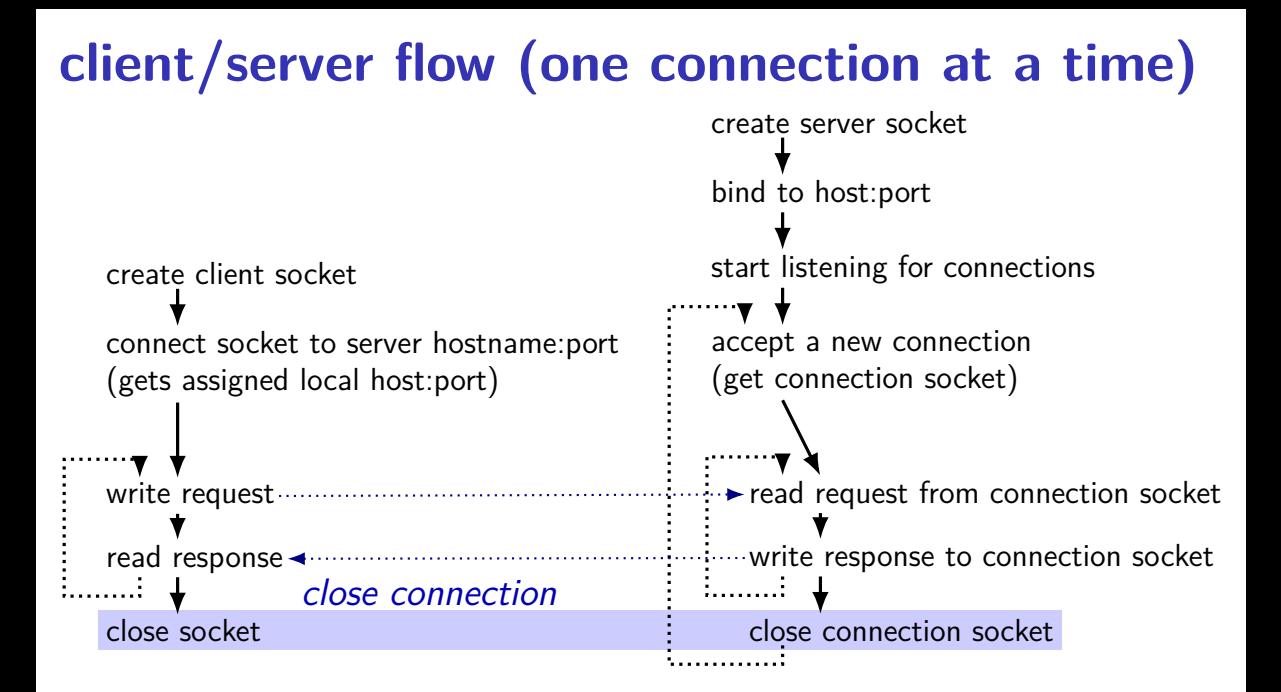

#### **client/server flow (one connection at a time)** create client socket connect socket to server hostname:port (gets assigned local host:port) write request ... read response close socket create server socket bind to host:port start listening for connections accept a new connection (get connection socket)  $\rightarrow$  read request from connection socket write response to connection socket close connection socket

```
int sock fd;
struct addrinfo *server = /* code on next slide */;
sock_fd = socket(
    server−>ai_family,
    // ai_family = AF_INET (IPv4) or AF_INET6 (IPv6) or ...
    server−>ai_socktype,
    // ai socktype = SOCK STREAM (bytes) or ...
    server−>ai_prototcol
    // ai protocol = IPPROTO TCP or \dots);
if (sock fd < 0) { /* handle error */ }
if (connect(sock_fd, server−>ai_addr, server−>ai_addrlen) < 0) {
   /* handle error */
}
freeaddrinfo(server);
DoClientStuff(sock fd); /* read and write from sock fd */
close(sock_fd);
```

```
int sock fd;
struct addrinfo *server = /* code on next slide */;
sock_fd = socket(
    server−>ai_family,
     // ai_family = AF_INET (IPv4) or AF_INET6 (IPv6) or ...
    server−>ai_socktype,
     // ai socktype = SOCK STREAM (bytes) or ...
    ser<del>µer−>ai_prototco</del>l
     \sqrt{}{}/\!\! addrinfo contains all information needed to setup socket
);
); i (soc set by getaddrinfo function (next slide)
if (con<mark>nection) handles IPv4 and IPv6</mark>
    \sqrt{*} handles DNS names, service names
}
freeaddrinfo(server);
DoClientStuff(sock fd); /* read and write from sock fd */
close(sock_fd);
```

```
int sock fd;
struct addrinfo *server = /* code on next slide */;
sock_fd = socket(
    server−>ai_family,
    // ai family = AF INET (IPv4) or AF INET6 (IPv6) or \dotsserver−>ai_socktype,
    // ai_socktype = SOCK_STREAM (bytes) or \dotsserver−>ai_prototcol
    // ai protocol = IPPROTO TCP or ...);
if (sock fd < 0) { /* handle error */ }
if (connect(sock_fd, server−>ai_addr, server−>ai_addrlen) < 0) {
   /* handle error */
}
freeaddrinfo(server);
DoClientStuff(sock fd); /* read and write from sock fd */
close(sock_fd);
```

```
int sock fd;
struct addri \f{f} *sock_fd = so type of struct depends whether IPv6 or IPv4
    server–>L
    // ai_family = AF_INET (IPv4) or AF_INET6 (IPv6) or ...
    server−>ai_socktype,
    // ai socktype = SOCK STREAM (bytes) or ...
    server−>ai_prototcol
    // ai protocol = IPPROTO TCP or \dots);
if (sock fd < 0) { /* handle error */ }
if (connect(sock_fd, server−>ai_addr, server−>ai_addrlen) < 0) {
   /* handle error */
}
freeaddrinfo(server);
DoClientStuff(sock fd); /* read and write from sock fd */
close(sock_fd);
             ai_addr points to struct representing address
```

```
int sock fd;
struct addrinfo *server = /* code on next slide */;
soc call this function to free everything
    server−>ai_family,
     // ai_family = AF_INET (IPv4) or AF_INET6 (IPv6) or ...
    server−>ai_socktype,
     // ai socktype = SOCK STREAM (bytes) or ...
    server−>ai_prototcol
     // ai protocol = IPPROTO TCP or ...
);
if (sock fd < 0) { /* handle error */ }
if (connect(sock_fd, server−>ai_addr, server−>ai_addrlen) < 0) {
    /* handle error */
}
freeaddrinfo(server);
DoClientStuff(sock fd); /* read and write from sock fd */
close(sock_fd);
    since addrinfo contains pointers to dynamically allocated memory,
```
#### **connection setup: lookup address**

```
\frac{1}{x} example hostname, portname = "www.cs.virginia.edu", "443" */
const char *hostname; const char *portname;
...
struct addrinfo *server;
struct addrinfo hints;
int rv;
memset(&hints, 0, sizeof(hints));
hints.ai family = AF UNSPEC; /* for IPv4 OR IPv6 */// hints.ai family = AF INET4: /* for IPv4 only */
hints.ai socktype = SOCK STREAM; /* byte-oriented --- TCP */rv = getaddrinfo(hostname, portname, &hints, &server);
```

```
if (rv != 0) { /* handle error */ }
```
/\* eventually freeaddrinfo(result) \*/

#### **connection setup: lookup address**

```
\frac{1}{x} example hostname, portname = "www.cs.virginia.edu", "443" */
const char *hostname; const char *portname;
...
struct addrinfo *server;
struct addrinfo hints;
int rv;
memset(&hints, 0, sizeof(hints));
hints.ai_family = AF_UNSPEC; /* for IPv4 OR IPv6 */// hints.a\frac{1}{10}hints.ai socktype = SOCK STREAM; /* byte-oriented --- TCP */
rv = getaddrinfo(hostname, portname, &hints, &server);
if (rv != 0) { /* handle error */ }
           NB: pass pointer to pointer to addrinfo to fill in
```
/\* eventually freeaddrinfo(result) \*/

#### **connection setup: lookup address**

```
\frac{1}{x} example hostname, portname = "www.cs.virginia.edu", "443" */
const \frac{1}{4} \frac{1}{4} \frac{1}{2} \frac{1}{2} \frac{1}{2} \frac{1}{2} \frac{1}{2} \frac{1}{2} \frac{1}{2} \frac{1}{2} \frac{1}{2} \frac{1}{2} \frac{1}{2} \frac{1}{2} \frac{1}{2} \frac{1}{2} \frac{1}{2} \frac{1}{2} \frac{1}{2} \frac{1}{2} \frac{1}{2} \frac{1}{2Lonse \bigcup_{n=1}^{\infty} AF_UNSPEC: choose between IPv4 and IPv6 for me
struct AF_INET, AF_INET6: choose IPv4 or IPV6 respectively
struct Louis in the struct,
int rv;
memset(&hints, 0, sizeof(hints));
hints.ai family = AF UNSPEC; /* for IPv4 OR IPv6 */// hints.ai_family = AF INET4; /* for IPv4 only */
hints.ai socktype = SOCK STREAM; /* byte-oriented --- TCP */rv = getaddrinfo(hostname, portname, &hints, &server);
```

```
if (rv != 0) { /* handle error */ }
```
/\* eventually freeaddrinfo(result) \*/

```
/* example (hostname, portname) = ('127.0.0.1", ''443") */
const char *hostname; const char *portname;
...
struct addrinfo *server;
struct addrinfo hints;
int rv;
```

```
memset(&hints, 0, sizeof(hints));
hints.ai family = AF INET; /* for IPv4 */
/* or: */ hints.ai family = AF_INET6; /* for IPv6 */
/* or: */ hints.ai family = AF UNSPEC; /* I don't care */
hints.ai flags = AI PASSIVE;
```
rv = getaddrinfo(hostname, portname, &hints, &server); if (rv != 0) {  $/*$  handle error  $*/$  }

```
/* example (hostname, portname) = ('127.0.0.1", ''443") */
const char *hostname; const char *portname;
...
struct addrinfo *server;
struct addrinfo hints;
int rv;
memset(&hints, 0, sizeof(hints));
hints.ai_family = AF_INET; /* for IPv4 */
/* or: */ hints.ai family = AF_INET6; /* for IPv6 */
/* or: */ hints.ai family = AF UNSPFC: /* I don't care */
hints.ai_flags = hostname could also be NULL
rv = getaddrinfo(hostname, portname, &hints, &server);
if (rv != 0) { \frac{1}{4} only makes sense for
                   means "use all possible addresses"
                   only makes sense for servers
```

```
/* example (hostname, portname) = ('127.0.0.1", ''443") */
const char *hostname; const char *portname;
...
struct addrinfo *server;
struct addrinfo hints;
int rv;
memset(&hints, 0, sizeof(hints));
hints.ai family = AF INET; /* for IPv4 */
/* or: */ hints.ai_family = AF_INET6; /* for IPv6 */
\frac{x}{x} or: \frac{x}{y} hints ai family = AF UNSPEC: \frac{x}{x} I don't care \frac{x}{y}hints.ai_flags portname could also be NULL
rv = getaddrinf incans choose a port number for the |r\rangle;
if (rv != 0) { only makes sense for \mathbf{r}means "choose a port number for me"
                  only makes sense for servers
```
 $\frac{\pi}{2}$  example (hostname, portname) = ("127.0.0.1", "443") \*/  $const$  char \*host  $\Lambda$  DACCIVE, "I'm resing to us ... Char Thos AI\_PASSIVE: "I'm going to use bind" struct addrinfo \*server; struct addrinfo hints; int rv;

```
memset(&hints, 0, sizeof(hints));
hints.ai family = AF INET; /* for IPv4 */
/* or: */ hints.ai family = AF_INET6; /* for IPv6 */
/* or: */ hints.ai family = AF UNSPEC; /* I don't care */
hints.ai_flags = AI_PASSIVE;
```
rv = getaddrinfo(hostname, portname, &hints, &server); if (rv != 0) {  $/*$  handle error  $*/$  }

#### **connection setup: server, addrinfo**

```
struct addrinfo *server;
... getaddrinfo(...) ...
int server socket fd = socket(
    server−>ai_family,
    server−>ai_sockttype,
    server−>ai_protocol
);
if (bind(server_socket_fd, ai−>ai_addr, ai−>ai_addr_len)) < 0) {
    /* handle error */
}
listen(server_socket_fd, MAX_NUM_WAITING);
...
int socket_fd = accept(server_socket_fd, NULL);
```
#### **aside: on server port numbers**

Unix convention: must be root to use ports 0–1023  $root = superuser = 'adminstructor user' = what sudo does$ 

so, for testing: probably ports *>* 1023

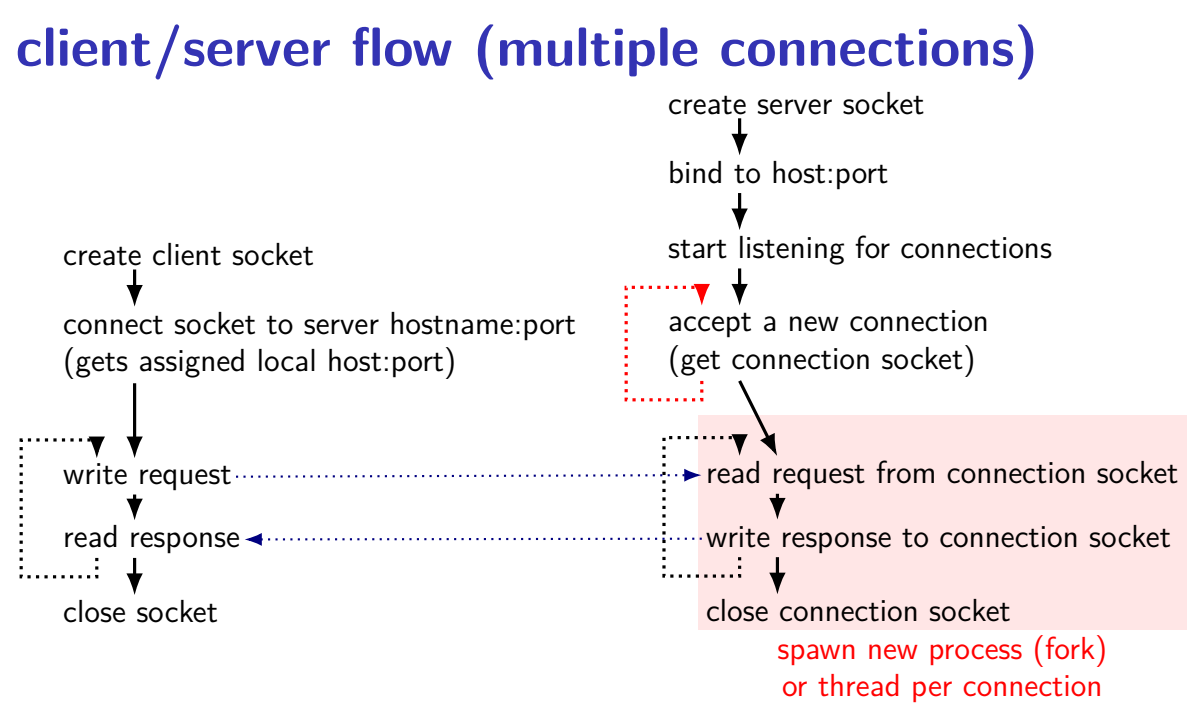

## **reading and writing at once**

so far assumption: alternate between reading + writing sufficient for FTP assignment how many protocols work

"half-duplex"

don't have to use sockets this way, but tricky

threads: one reading thread, one writing thread OR

event-loop: use *non-blocking*  $I/O$  and select( $\rangle$ /poll( $\rangle$ /etc. functions non-blocking I/O setup with fcntl() function non-blocking write() fills up buffer as much as possible, then returns non-blocking read() returns what's in buffer, never waits for more

## **local/Unix domain sockets**

POSIX defines sockets that only work on local machine

example use: apps talking to display manager program want to display window? connect to special socket file probably don't want this to happen from remote machines

equivalent of name+port: socket file appears as a special file on disk

we will use this in assignment but you won't directly write code that uses POSIX API

### **Unix-domain sockets: client example**

```
struct sockaddr un server addr;
server addr.sun family = AF UNIX;
strcpy(server_addr.sun_path, "/path/to/server.socket");
int fd = socket(AF_UNIX, SOCK_STREAM, 0);
if (connect(fd, &server addr, sizeof(server addr)) < 0)
   handleError();
... // use 'fd' here
```
### **Unix-domain sockets: client example**

```
struct sockaddr un server addr;
server addr.sun family = AF UNIX;
strcpy(server addr.sun path, "/path/to/server.socket");
int f d = socket (AF UNIX, SOCK STREAM, 0);if (connect(fd, &server addr, sizeof(server addr)) < 0)
   handleError();
... // use 'fd' here
```
## **Unix-domain sockets on my laptop**

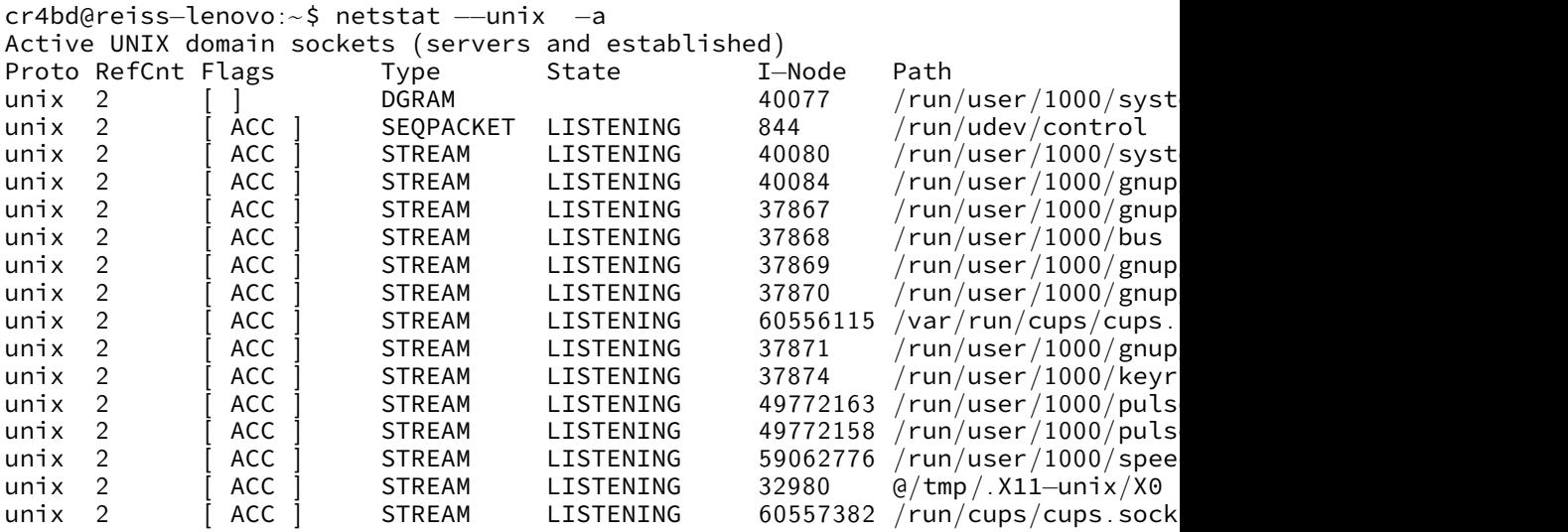

. . .

#### **remote procedure calls**

goal: I write a bunch of functions

can call them from another machine

some tool  $+$  library handles all the details

called remote procedure calls (RPCs)

#### **transparency**

common hope of distributed systems is transparency

transparent  $=$  can "see through" system being distributed

for RPC: no difference between remote/local calls

(a nice goal, but…we'll see)

#### **stubs**

typical RPC implementation: generates stubs

stubs  $=$  wrapper functions that stand in for other machine

calling remote procedure? call the stub same prototype are remote procedure

implementing remote procedure? a stub function calls you

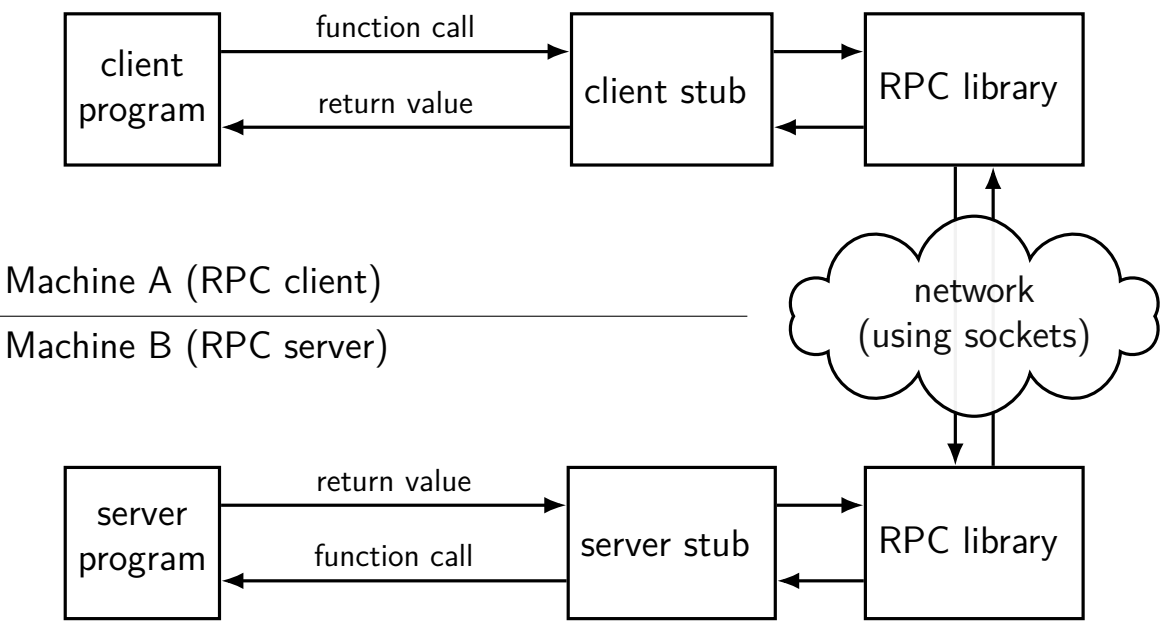

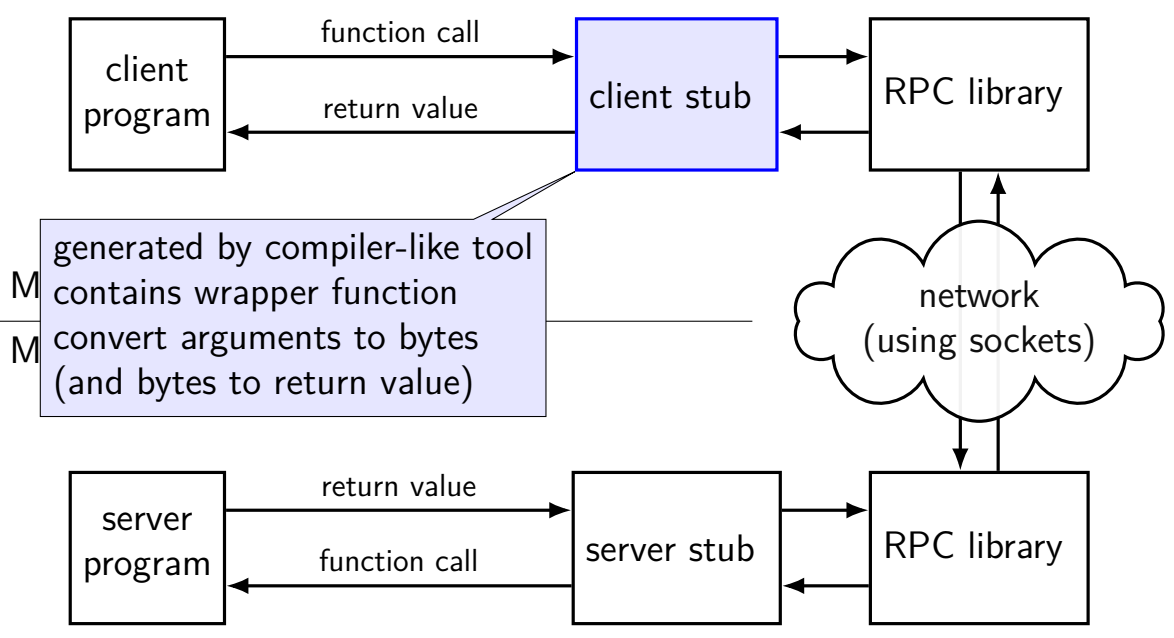

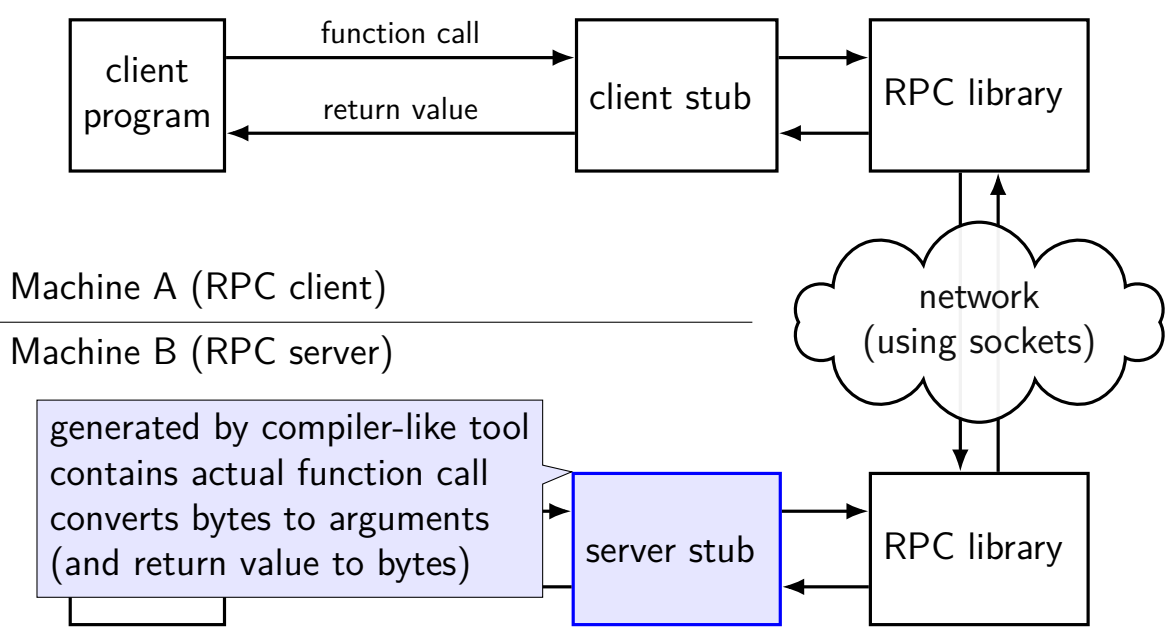

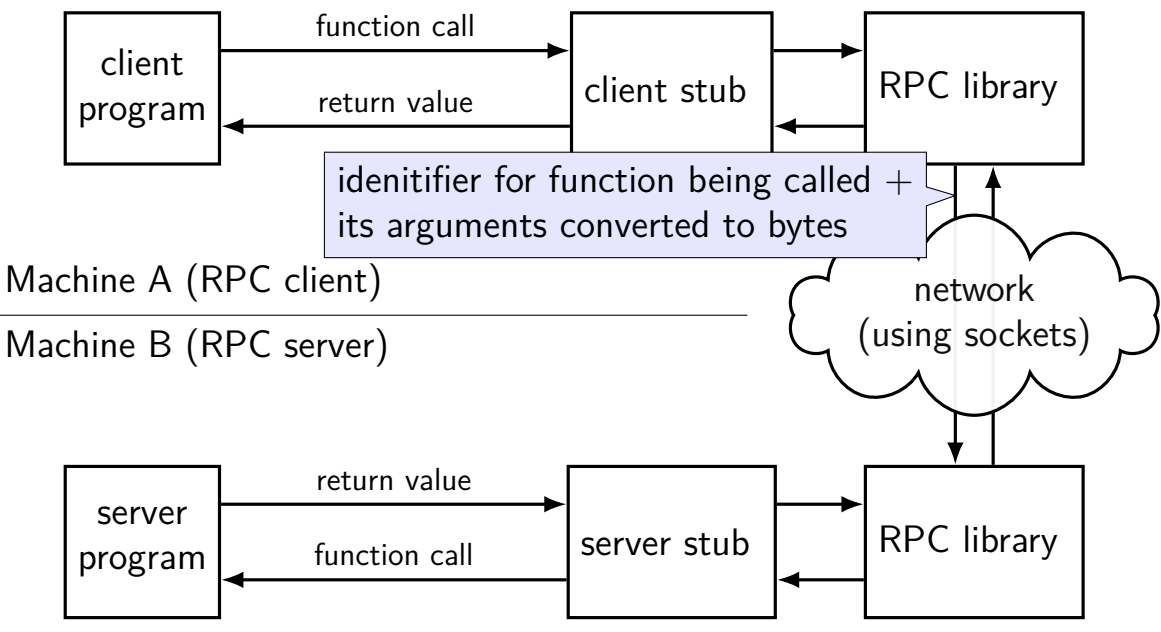

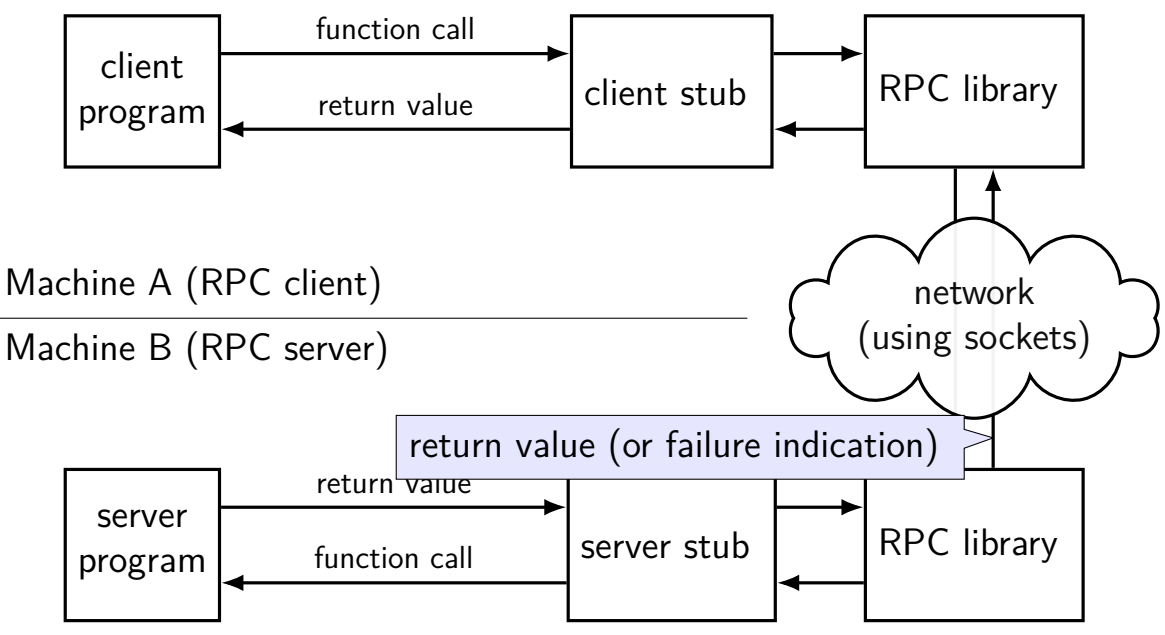

## **RPC use pseudocode (C-like)**

client:

```
RPCContext context = RPC_GetContext("server name");
...
// dirprotocol_mkdir is the client stub
result = dirprotocol mkdir(context, "/directory/name");
```

```
server:
main() \{dirprotocol RunServer();
}
```

```
// called by server stub
int real_dirprotocol_mkdir(RPCLibraryContext context, char *name) {
  ...
}
```
# **RPC use pseudocode (C-like)**

client:

```
RPCContext context = RPC_GetContext("server name");
```

```
...
// dirprotocol_mkdir is the client stub
result = dirprotocol mkdir(context, "/directory/name");
```

```
server:
main() \{dirprotocol RunServer();
}
// called by server stub
int real_dirpro\intcontext to specify and pass info about t, char *name) {
  t real_dirpro context to specify and pass info about
}
                 where the function is actually located
```
# **RPC use pseudocode (C-like)**

client:

```
RPCContext context = RPC_GetContext("server name");
```

```
...
// dirprotocol_mkdir is the client stub
result = dirprotocol mkdir(context, "/directory/name");
```

```
server:
main() \{dirprotocol RunServer();
}
// called b transparency failure:
int real_di<sup>reansparchcy</sup> langue.
int real_di
}
           can we do better than this?
```
# **RPC use pseudocode (OO-like)**

client:

```
DirProtocol* remote = DirProtocol::connect("server name");
```

```
// mkdir() is the client stub
result = remote−>mkdir("/directory/name");
```

```
server:
main() fDirProtocol::RunServer(new RealDirProtocol, PORT_NUMBER);
}
class RealDirProtocol : public DirProtocol { public:
  int mkdir(char *name) {
    ...
  }
};
```
### **backup slides**

```
\frac{x}{x} from 'man 7 ip' */
struct sockaddr in {
   sa family t sin family; /* address family: always AF_INET */
   in port t sin port: /* port in network byte order */
   struct in addr sin addr; /* internet address */
};
/* Internet address. */
struct in addr \{
```

```
};
```
uint32 t saddr;  $\frac{1}{2}$  address in network byte order  $\frac{x}{2}$ 

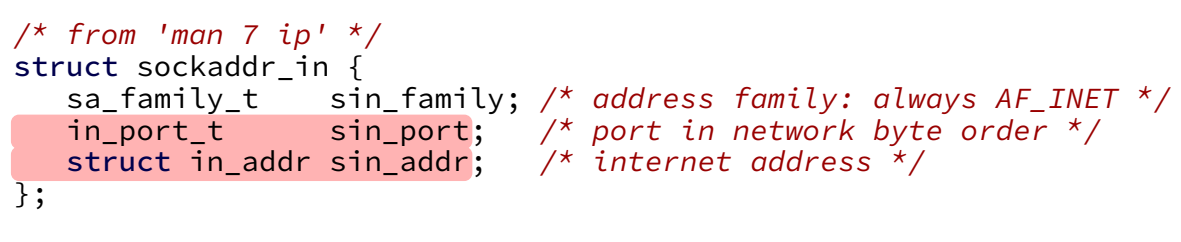

```
/* Internet address. */
struct in addr \{};
```
uint32 t s addr;  $\frac{1}{2}$  /\* address in network byte order \*/

```
\frac{x}{r} from 'man 7 ip' */
struct sockaddr in {
   sa family t sin family; /* address family: always AF INET */
   in port t sin port: \frac{1}{2} bort in network byte order \frac{x}{2}struct in addr sin addr; /* internet address */
};
/* Internet address. */
struct in addr {
   uint32 t saddr; \frac{1}{2} address in network byte order \frac{x}{2}};
```
trick: multiple versions of address struct each have "type" information in same spot OS/library checks before using

```
\frac{1}{x} from 'man 7 ipv6' */
struct sockaddr in6 {
  sa family t sin6 family; /* always AF INET6 */
  in\_port\_t sin6_port; /* port number */
   uint32 t sin6 flowinfo; /* IPv6 flow information */
  struct in6_addr sin6_addr; /* IPv6 address */
   uint32 t sin6 scope id; /* Scope ID (new in 2.4) */
};
struct in6 addr {
   unsigned char s6 addr[16]; /* IPv6 address */
};
```

```
\frac{x}{r} from 'man 7 ipv6' */
struct sockaddr in6 {
  sa family t sin6 family; /* always AF INET6 */
in_port_t sin6_port; /* port number */
  uint32 t sin6 flowinfo; /* IPv6 flow information */
  struct in6_addr sin6_addr; /* IPv6 address */
  uint32 t sin6 scope id; /* Scope ID (new in 2.4) */};
```

```
struct in6 addr {
  unsigned char s6 addr[16]; /* IPv6 address */
};
```

```
int sock fd;
server = /* code on later slide */;
sock fd = socket(AF INET, /* IPv4 */SOCK_STREAM, /* byte-oriented */
    IPPROTO_TCP
);
if (sock fd < 0) { /* handle error */ }
struct sockaddr in addr;
addr.sin family = AF INET;
addr.sin addr.s addr = htonl(2156872459); /* 128.143.67.11 */
addr.sin port = htons(80); /* port 80 */
if (connect(sock_fd, (struct sockaddr*) &addr, sizeof(addr)) {
   /* handle error */
}
DoClientStuff(sock fd); /* read and write from sock fd */
close(sock_fd);
```

```
int sock fd;
server = /* code on later slide */;
sock fd = socket(AF INET, /* IPv4 */SOCK_STREAM, /* byte-oriented */
    IPPROTO_TCP
);
if \text{} (soak fd < 0) f /* handle error */ }
str<mark>ospecify TCP (byte-orier</mark>
\frac{\text{str}}{\text{add}} specify TCP (byte-oriented) instead of UDP ('datagram' oriented)
addr.sin addr.s addr = htonl(2156872459); /* 128.143.67.11 */
addr.sin port = htons(80); /* port 80 */
if (connect(sock_fd, (struct sockaddr*) &addr, sizeof(addr)) {
    /* handle error */
}
DoClientStuff(sock fd); /* read and write from sock fd */
close(sock_fd);
    specify IPv4 instead of IPv6 or local-only sockets
```

```
int sock fd;
server = /* \c{cod} htonl/s = host-to-network long/short
sock_fd = socket network byte order = big endian
    AF INET, /\starSOCK_STREAM, /* byte-oriented */
    IPPROTO_TCP
);
if (sock fd < 0) { /* handle error */ }
struct sockaddr in addr;
addr.sin family = AF INET;
addr.sin addr.s addr = htonl(2156872459); /* 128.143.67.11 */
addr.sin port = htons(80); /* port 80 */
if (connect(sock_fd, (struct sockaddr*) &addr, sizeof(addr)) {
    /* handle error */
}
DoClientStuff(sock fd); /* read and write from sock fd */
close(sock_fd);
```

```
int sock fd:
<code>server</code> = \not\parallel <code>struct</code> representing <code>IPv4</code> address + port number
sock_f d = s declared in <netinet/in.h>
    AF\_INET \sim mon 7SOCK_ST see man 7 ip on Linux for docs
    IPPROTO_TCP
);
if (sock fd < 0) { /* handle error */ }
struct sockaddr in addr;
addr .sim family = AF INET;
addr.sin addr.s addr = htonl(2156872459); /* 128.143.67.11 */
addr.sin port = htons(80); /* port 80 */
if (connect(sock_fd, (struct sockaddr*) &addr, sizeof(addr)) {
    /* handle error */
}
DoClientStuff(sock fd); /* read and write from sock fd */
close(sock_fd);
```
### **connection setup: old lookup function**

```
/* example hostname, portnum= "www.cs.virginia.edu", 443*/
const char *hostname; int portnum;
...
struct hostent *server ip:
server ip = gethostbyname(hostname);if (server ip == NULL) { /* handle error */ }
struct sockaddr in addr;
addr.s addr = *(struct in addr*) server ip->h addr list[0];
addr . sin port = <math>htons(portnum)</math>;
sock fd = socket(AF_INET, SOCK_STREAM, IPPROTO_TCP);
connect(sock fd, &addr, sizeof(addr));
...
```

```
int server socket fd = socket(AF_INET, SOCK_STREAM, IPPROTO_TCP);
struct sockaddr in addr:
addr.sin family = AF INET;
addr.sin_addr.s_addr = INADDR_ANY; /* "any address I can use" */
    \frac{\pi}{2} or: addr.s_addr.in_addr = INADDR LOOPBACK (127.0.0.1) */
    /* or: addr.s addr.in addr = htonl(...); */
addr.sin port = htons(9999); /* port number 9999 */
if (bind(server socket fd, &addr, sizeof(addr)) < 0) {
    /* handle error */
}
listen(server_socket_fd, MAX_NUM_WAITING);
...
int socket_fd = accept(server_socket_fd, NULL);
```

```
int server socket fd = socket(AF_INET, SOCK_STREAM, IPPROTO_TCP);
struct sockaddr in addr:
addr.sin family = AF INET;
addr.sin_addr.s_addr = INADDR_ANY; /* "any address I can use" */
    /* or: addr.s addr.in addr = INADDR LOOPBACK (127.0.0.1) */
    /* or: addr.s addr.in addr = htonl(...); */
addr.sin port = htons(9999); /* port number 9999 */
if (bind(server_socket fd, &addr, sizeof(addr)) < 0) {
    \frac{x}{x} handle error \frac{x}{x}}
listen INADDR_ANY: accept connections for any address I can!
...
\frac{1}{100} alternative: specify specific address
```

```
int server socket fd = socket(AF_INET, SOCK_STREAM, IPPROTO_TCP);
struct sockaddr in addr:
addr.sin family = AF INET;
addr.sin_addr.s_addr = INADDR_ANY; /* "any address I can use" */
    /* or: addr.s addr.in addr = INADDR LOOPBACK (127.0.0.1) */
    /* or: addr.s addr.in addr = htonl(...); */
addr.sin port = htons(9999); /* port number 9999 */
if (bind(server_socket_fd, &addr, sizeof(addr)) < 0) {
    \frac{x}{x} handle error \frac{x}{x}}
list<mark> bind to 127.0.0.1? only accept connections from same machine</mark>
...
\frac{1}{1} what we recommend for FTP server assignment
```

```
int server socket fd = socket(AF_INET, SOCK_STREAM, IPPROTO_TCP);
struct sockaddr in addr:
addr.sin family = AF INET;
addr.sin_addr.s_addr = INADDR_ANY; /* "any address I can use" */
    /* or: addr.s addr.in addr = INADDR LOOPBACK (127.0.0.1) */
    /* or: addr.s addr.in addr = htonl(...); */
addr.sin port = htons(9999); /* port number 9999 */
if (bind(server socket fd, &addr, sizeof(addr)) < 0) {
    \frac{x}{x} handle error \frac{x}{x}}
listen(serv<mark>o</mark>choose the number of unaccepted
...
int socket_fd = accept(server_socket_fd, NULL);
             choose the number of unaccepted connections
```
## **aside: send/recv**

sockets have some alternate read/write-like functions: recv, recvfrom, recvmsg send, sendmsg

have some additional options we won't need in this class

### **incomplete writes**

write might write less than requested error after writing some data if blocking disabled with fcntl(), buffer full

read might read less than requested error after reading some data not enough data got there in time

## **handling incomplete writes**

```
bool write fully(int fd, const char *buffer, ssize t count) {
    const char *ptr = buffer:
    const char *end = buffer + count;
    while (ptr != end) {
        ssize_t written = write(fd, (void*) ptr, end - ptr);
        if (written == -1) {
            return false;
        }
        ptr += written;
    }
    return true;
}
```
# **on filling buffers**

}

```
char buffer[SIZE];
ssize t buffer used = 0:
int fill buffer(int fd) {
    ssize t amount = read(
         fd, buffer + buffer used, SIZE - buffer used
    );
    if (amount == 0) {
        \frac{1}{2} handle EOF \frac{\pi}{2} ???
    } else if (amount == -1) {
         return −1;
    } else {
        buffer used += amount;
    }
```
# **reading lines**

**(note: code below is not tested)**

```
int read line(int fd, const char *p line, size t *p_size) {
    const char *newline;
    while (1) {
        newline = memchr(buffer, '\n', buffer_used);
        if (newline != NULL || buffer_used == SIZE) break;
        fill buffer();
    }
    memcpy(p_line, buffer, newline − buffer);
    *p size = newline – buffer;
    memmove(newline, buffer, buffer + SIZE – newline);
    buffer end -= (newline - buffer);
}
```
### **aside: getting addresses**

on a socket fd:  $getsockname = local address$ sockaddr in or sockaddr in6  $IPv4/6$  address  $+$  port

on a socket fd:  $getpeername = remote address$ 

### **addresses to string**

can access numbers/arrays in sockaddr $_in/in6$  directly

another option: getnameinfo supports getting W.X.Y.Z form or looking up a hostname

## **example echo client/server**

handle reporting errors from incomplete writes

```
handle avoiding SIGPIPE
```
OS kills program trying to write to closed socket/pipe

set the SO\_REUSEADDR "socket option" default: OS reserves port number for a while after server exits this allows keeps it unreserved allows us to bind() immediately after closing server

client handles reading until a newline but doesn't check for reading multiple lines at once

## **example echo client/server**

handle reporting errors from incomplete writes

handle avoiding SIGPIPE

OS kills program trying to write to closed socket/pipe

set the SO\_REUSEADDR "socket option" default: OS reserves port number for a while after server exits this allows keeps it unreserved allows us to bind() immediately after closing server

client handles reading until a newline but doesn't check for reading multiple lines at once

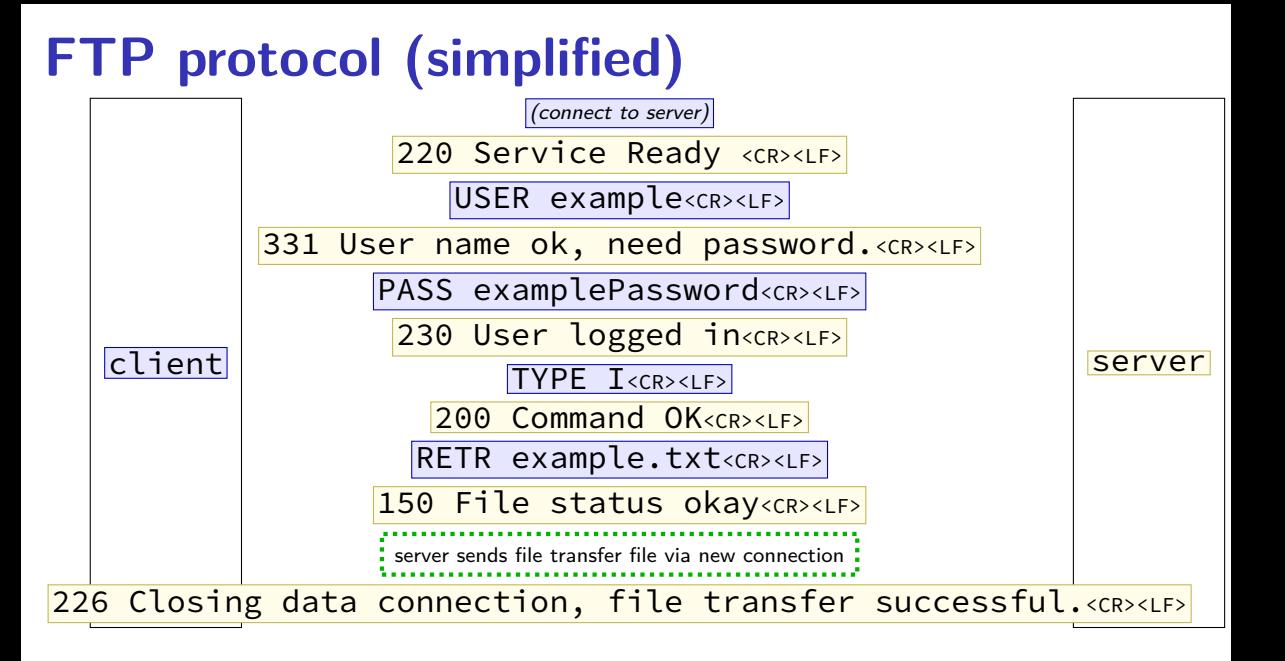

## **notable things about FTP**

FTP is stateful — previous commands change future ones logging in for whole connection change current directory set image file type (binary, not text)

FTP uses separate connections for transferring data PASV: client connects separately to server PORT: client specifies where server connects  $($  + very rarely used default: connect back to port 20)

status codes for every command

### **kernel FS abstractions**

Linux: virtual file system API

object-oriented, based on FFS-style filesystem

to implement a filesystem, create object types for: superblock (represents "header") inode (represents file) dentry (represents cached directory entry) file (represents open file)

common code handles directory traversal and caches directory traversals

common code handles file descriptors, etc.

## **linux VFS operations**

superblock: write\_inodez, sync\_fs, ...

inode: create, link, unlink, mkdir, open … most just for inodes which are directories

dentry: compare, delete …

more commonly argument to inode operation can be created for non-yet-existing files

file: read, write, …

## **linux VFS operations example**

..

}

```
struct inode operations {
    struct dentry * (*lookup) (struct inode *, struct dentry *, unsigned intimals)
    ...
    int (*create) (struct inode *,struct dentry *, umode_t, bool);
    int (*link) (struct dentry *,struct inode *,struct dentry *);
    int (*unlink) (struct inode *,struct dentry *);
    int (*symlink) (struct inode *,struct dentry *,const char *);
    int (*mkdir) (struct inode *,struct dentry *,umode_t);
    int (*rmdir) (struct inode *,struct dentry *);
    int (*mknod) (struct inode *,struct dentry *,umode t,dev t);
    int (*rename) (struct inode *, struct dentry *,
                     struct inode \star, struct dentry \star, unsigned int);
    ...
    int (*update time)(struct inode *, struct timespec64 *, int);
    int (*atomic open)(struct inode *, struct dentry *,
                        struct file *, unsigned open flag,
                        umode t create mode);
```
### **FS abstractions and awkward FSes**

example: inode object for FAT?

fake it: point to directory entry?